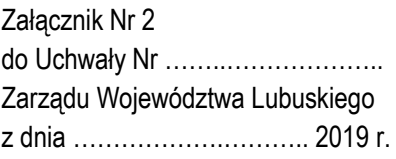

# REGULAMIN KONKURSU REGIONALNY PROGRAM OPERACYJNY – LUBUSKIE 2020

# OŚ PRIORYTETOWA 3 Gospodarka niskoemisyjna DZIAŁANIE 3.2 Efektywność energetyczna PODDZIAŁANIE 3.2.3 Efektywność energetyczna– ZIT Zielona Góra

KONKURS NR RPLB.03.02.03-IZ.00-08-K01/19

*(Konkurs może dotyczyć projektów objętych zasadami pomocy publicznej oraz pomocy de minimis Konkurs nie jest podzielony na rundy)*

Nabór wniosków od dnia 22 marca 2019 r. do dnia 16 kwietnia 2019 r.

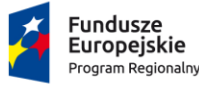

Zielona Góra, luty 2019 r.

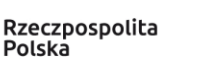

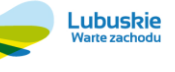

Unia Europejska Europejskie Fundusze<br>Strukturalne i Inwestycyjne

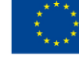

# **Spis treści**

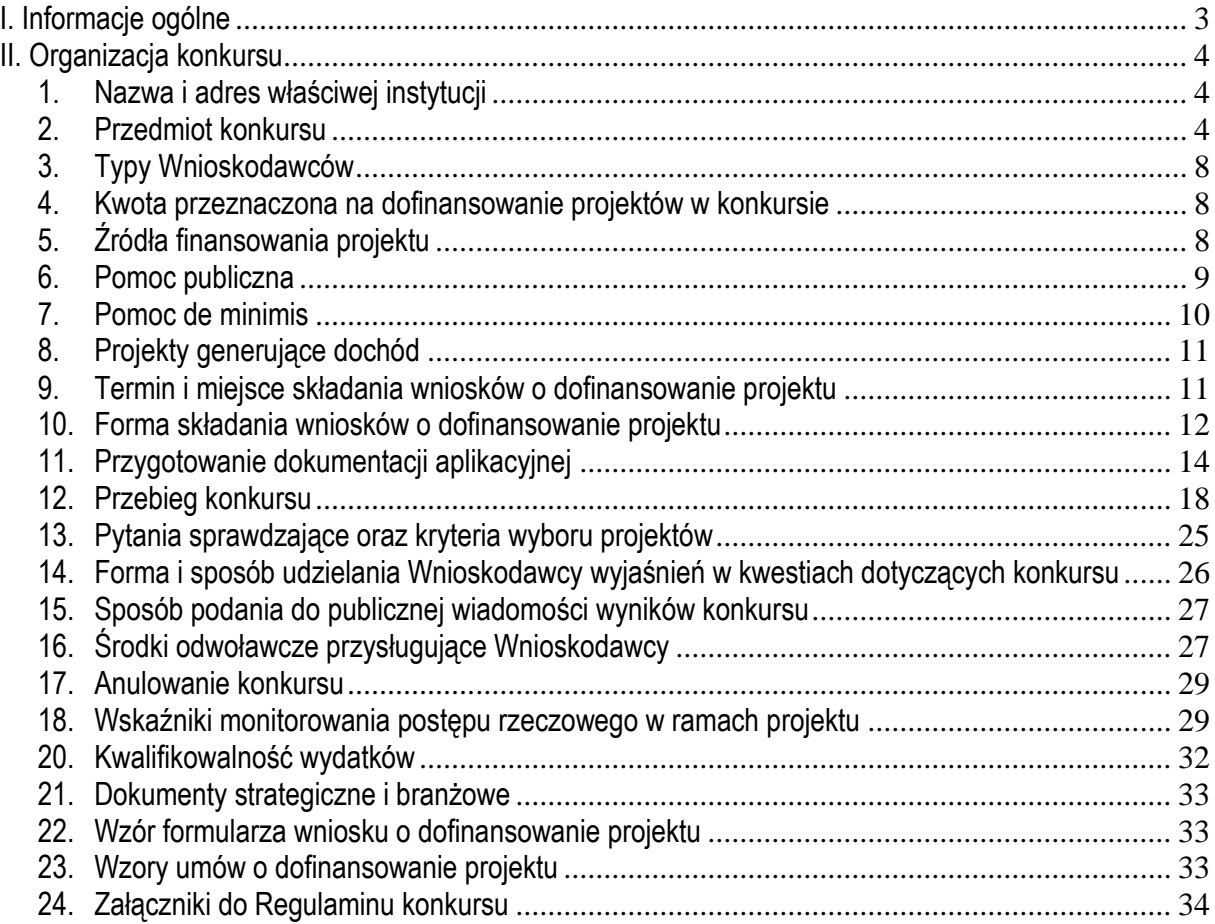

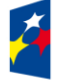

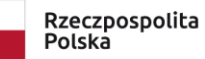

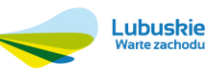

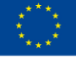

# <span id="page-2-0"></span>**I. Informacje ogólne**

- 1. Regulamin w szczególności określa cel i zakres konkursu, zasady jego organizacji, warunki uczestnictwa, sposób wyboru projektów oraz pozostałe informacje niezbędne podczas przygotowywania wniosków o dofinansowanie realizacji projektu w ramach Regionalnego Programu Operacyjnego – Lubuskie 2020, Osi Priorytetowej 3 *Gospodarka niskoemisyjna,* Działania 3.2. *Efektywność energetyczna,* Poddziałania 3.2.3 *Efektywność energetyczna – ZIT Zielona Góra.*
- 2. Regulamin oraz wszystkie niezbędne do złożenia na konkurs dokumenty są dostępne na stronie internetowej RPO – Lubuskie 2020[: www.rpo.lubuskie.pl.](http://www.rpo.lubuskie.pl/)
- 3. Wszelkie terminy realizacji określonych czynności wskazane w Regulaminie, jeśli nie określono inaczej, wyrażone są w dniach kalendarzowych.

Przy obliczaniu terminów czynności dokonywanych w ramach procedury odwoławczej należy posiłkować się zasadami ogólnymi, określonymi w K*s*iędze I, w Tytule V. Kodeksu Cywilnego (art. 110-116), m.in.;

- $\checkmark$  termin określony w dniach kończy się z upływem ostatniego dnia,
- ✓ termin oznaczony w miesiącach kończy się z upływem dnia, który nazwą lub datą odpowiada początkowemu dniowi terminu, a gdyby takiego dnia nie było – w ostatnim dniu miesiąca,
- $\checkmark$  jeżeli początkiem terminu oznaczonego w dniach jest pewne zdarzenie, nie uwzględnia się przy obliczaniu terminu dnia, w którym to zdarzenie nastąpiło,
- ✓ jeżeli koniec terminu do wykonania czynności przypada na dzień uznany ustawowo za wolny od pracy, termin upływa dnia następnego (zgodnie z ustawą z dnia 18 stycznia 1951 r. o dniach wolnych od pracy: Dz. U. 2015, poz. 90).
- 4. W przypadku ukazania się nowych przepisów prawnych lub Wytycznych Ministra Rozwoju, Instytucja Organizująca Konkurs (pod warunkiem dochowania zgodności z przepisami określonymi w art. 41 ust. 4 i 5 ustawy z dnia 11 lipca 2014 r. o zasadach realizacji programów w zakresie polityki spójności finansowanych w perspektywie finansowej 2014-2020, Dz. U. 2018, [poz. 1431](http://isap.sejm.gov.pl/DetailsServlet?id=WDU20160000217&min=1) z późn. zm.) zastrzega sobie prawo dokonania zmian w Regulaminie konkursu. Informacja o zmianie Regulaminu konkursu wraz ze wskazaniem daty, od której obowiązuje zmiana, zostanie zamieszczona na stronie internetowej IOK [\(www.rpo.lubuskie.pl\)](http://www.rpo.lubuskie.pl/) oraz na portalu Funduszy Europejskich [www.funduszeeuropejskie.gov.pl.](http://www.funduszeeuropejskie.gov.pl/)
- 5. Od momentu złożenia wniosku o dofinansowanie do momentu podpisania Umowy o dofinansowanie projektu Wnioskodawcy przysługuje prawo do wycofania wniosku o dofinansowanie. Wycofanie wniosku o dofinansowanie skutkuje rezygnacją z ubiegania się o dofinansowanie oraz odbywa się na pisemną prośbę Wnioskodawcy.
- 6. W przypadku ukazania się nowych przepisów prawnych lub wytycznych Ministra Rozwoju, Instytucja Ogłaszająca Konkurs (IOK) zastrzega sobie prawo dokonania zmian w Regulaminie i Ogłoszeniu o konkursie. Informacja o zmianie Regulaminu i Ogłoszenia o konkursie wraz ze wskazaniem daty, od której obowiązuje zmiana zostanie zamieszczona na stronie internetowej IOK [\(www.rpo.lubuskie.pl\)](http://www.rpo.lubuskie.pl/), na portalu Funduszy Europejskich [www.funduszeeuropejskie.gov.pl.](http://www.funduszeeuropejskie.gov.pl/)

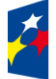

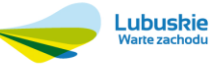

# <span id="page-3-0"></span>**II. Organizacja konkursu**

# <span id="page-3-1"></span>**1. Nazwa i adres właściwej instytucji**

Instytucją Organizującą Konkurs (IOK) jest Zarząd Województwa Lubuskiego. Funkcję Instytucji Zarządzającej Regionalnym Programem Operacyjnym – Lubuskie 2020 (IZ RPO-L2020) pełni Zarząd Województwa Lubuskiego (ZWL), której zadania wykonują merytoryczne komórki Urzędu Marszałkowskiego Województwa Lubuskiego, w tym zadania:

✓ w zakresie zarządzania RPO-L2020 realizuje:

# **Departament Zarządzania Regionalnym Programem Operacyjnym ul. Bolesława Chrobrego 1-3-5, 65-043 Zielona Góra**

✓ w zakresie bezpośredniej obsługi konkursu realizuje:

# **Departament Programów Regionalnych ul. Bolesława Chrobrego 1-3-5, 65-043 Zielona Góra**

✓ w zakresie oceny spełnienia przez projekt kryteriów w zakresie zgodności i stopnia zgodności ze Strategią ZIT MOF ZG oraz wspólnie z IZ RPO-L2020 wyboru projektów do dofinansowania:

# **Instytucja Pośrednicząca Zintegrowanych Inwestycji Terytorialnych Miejskiego Obszaru Funkcjonalnego Zielonej Góry Miasto Zielona Góra ul. Podgórna 22 65-424 Zielona Góra**

# <span id="page-3-2"></span>**2. Przedmiot konkursu**

# Konkurs dotyczy:

- ✓ Osi Priorytetowej 3 Gospodarka niskoemisyjna, Działania 3.2 Efektywność energetyczna, Poddziałania 3.2.3 Efektywność energetyczna – ZIT Zielona Góra.
	- ✓ Typu I: Głęboka modernizacja energetyczna budynków użyteczności publicznej, w tym wykorzystanie instalacji OZE w modernizowanych energetycznie budynkach
	- $\checkmark$  kategorii interwencji 13 Renowacja infrastruktury publicznej dla celów efektywności energetycznej, projekty demonstracyjne i środki wsparcia

# **W ramach konkursu możliwe będzie uzyskanie dofinansowania m.in. na:**

- − poprawę termoizolacyjności obiektów użyteczności publicznej poprzez docieplenie przegród zewnętrznych, wymianę stolarki okiennej oraz drzwiowej,
- − zmniejszenie zapotrzebowania na energię budynków użyteczności publicznej poprzez modernizację oświetlenia, w tym budowę inteligentnych energooszczędnych systemów oświetlenia, modernizację systemów c.o. oraz c.w.u,
- − instalację systemów monitorowania i zarządzania energią,

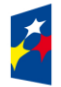

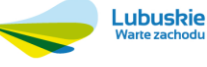

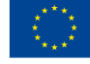

- − przebudowę systemów grzewczych (wraz z wymianą i podłączeniem do źródła ciepła) oraz wentylacji i klimatyzacji (w tym budowy układów odzysku ciepła z wywiewanego powietrza wentylacyjnego w nowobudowanych obiektach użyteczności publicznej oraz poddawanych gruntownej renowacji),
- − instalacje odnawialnych źródeł energii w modernizowanych energetycznie budynkach,
- − instalacje systemów chłodzących z możliwością wykorzystania OZE w modernizowanych energetycznie budynkach,
- − przygotowanie audytów energetycznych dla sektora publicznego, stanowiących niezbędny element dla przeprowadzenia finansowanych inwestycji (jako kompleksowy element projektu),
- − inwestycje w kotły spalające biomasę lub ewentualnie paliwa gazowe wyłącznie w szczególnie uzasadnionych przypadkach, gdy osiągnięte zostanie znaczne zwiększenie efektywności energetycznej oraz gdy istnieją szczególnie pilne potrzeby.

#### **Podstawowe warunki kwalifikowania inwestycji**

Kluczowe w ramach oceny projektów będzie kryterium efektywności kosztowej w powiązaniu z osiąganymi efektami ekologicznymi w stosunku do planowanych nakładów finansowych. Poza tym o wsparciu takich projektów decydować będą także inne osiągane rezultaty w stosunku do planowanych nakładów finansowych (np. wielkość redukcji CO2). Wzmocnieniu efektów realizowanych projektów służyć będzie wdrożenie inteligentnych systemów zarządzania energią w oparciu o technologie TIK.

Identyfikacja optymalnego zestawu działań zwiększających efektywność energetyczną w danym budynku dokonywana będzie na podstawie audytu energetycznego, który może stanowić element projektu wspieranego w ramach PI 4c (dla projektów polegających na kontynuacji uprzednio zrealizowanych inwestycji związanych z podniesieniem efektywności energetycznej, niezbędne będzie przygotowanie nowego audytu energetycznego, który określi zakres prac niezbędnych do realizacji w ramach uzupełnienia inwestycji już zrealizowanych).

Projekty realizowane w ramach Działania 3.2 powinny spełniać kryteria dotyczące efektywności energetycznej ujęte w Dyrektywie 2012/27/UE w sprawie efektywności energetycznej. Wszelkie inwestycje powinny spełniać unijne standardy i przepisy w zakresie ochrony środowiska. Ponadto projekty muszą być zgodne z opracowanymi przez Beneficjentów planami gospodarki niskoemisyjnej (opracowanie planów gospodarki niskoemisyjnej jest warunkiem otrzymania wsparcia na działania w zakresie termomodernizacji budynków lub na wykorzystanie odnawialnych źródeł energii).

W zakresie głębokiej kompleksowej modernizacji energetycznej budynków preferowane będą projekty charakteryzujące się najlepszą efektywnością energetyczną, to jest projekty zwiększające efektywność energetyczną powyżej 60%, natomiast projekty z zakresu głębokiej, kompleksowej modernizacji energetycznej zwiększające efektywność energetyczną poniżej 25% nie będą kwalifikowały się do dofinansowania.

Głęboka, tj. kompleksowa modernizacja energetyczna budynków użyteczności publicznej i budynków mieszkalnych wielorodzinnych wraz z wymianą wyposażenia tych obiektów na energooszczędne będzie realizowana w zakresie związanym m.in. z:

- − ociepleniem obiektu,
- − wymianą okien, drzwi zewnętrznych oraz oświetlenia na energooszczędne,

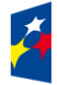

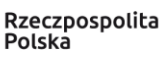

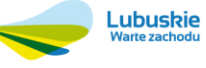

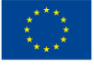

- − przebudową systemów grzewczych (wraz z wymianą i podłączeniem do źródła ciepła), przebudowa systemów wentylacji i klimatyzacji,
- − instalacją OZE w modernizowanych energetycznie budynkach,
- − instalacja systemów chłodzących, w tym również z OZE.

W szczególnie uzasadnionych przypadkach, tj. gdy osiągnięte zostanie znaczne zwiększenie efektywności energetycznej oraz gdy istnieją szczególnie pilne potrzeby (potencjalne usprawnienia powinny wynikać z audytu energetycznego sporządzonego dla danego budynku), wsparcie może zostać udzielone na inwestycje polegające na modernizacji/wymianie dźwigów osobowych oraz osobowo–towarowych, jednak wyłącznie jako element kompleksowego projektu (koszty związane z wdrożeniem planowanych usprawnień, nie będą mogły stanowić podstawowego kosztu całej inwestycji). Jednocześnie należy wskazać, iż inwestycje związane z wyposażeniem w windy budynków dotychczas ich pozbawionych, nie będą traktowane jako przedsięwzięcia służące poprawie efektywności energetycznej i w związku z powyższym, nie będą mogły uzyskać wsparcia w ramach Działania 3.2 *Efektywność energetyczna*.

Projekty związane z termomodernizacją szpitali powinny być zgodne z kierunkowymi zasadami wyboru projektów obowiązującymi dla wsparcia infrastruktury zdrowotnej, określonymi dla PI 9a i mogą dotyczyć tylko obiektów, których funkcjonowanie będzie uzasadnione w kontekście map potrzeb zdrowotnych opracowanych przez Ministerstwo Zdrowia.

W odniesieniu do wymiany źródeł ciepła mają zastosowanie następujące zasady:

- − Wsparte projekty muszą skutkować znaczną redukcją CO<sup>2</sup> w odniesieniu do istniejących instalacji (o co najmniej 30% w przypadku zamiany spalanego paliwa).
- − Inwestycje w tym zakresie powinny być zgodne z właściwymi przepisami unijnymi. Wspierane urządzenia do ogrzewania powinny od początku okresu programowania charakteryzować się obowiązującym od końca 2020 roku minimalnym poziomem efektywności energetycznej i normami emisji zanieczyszczeń, które zostały określone w środkach wykonawczych do dyrektywy 2009/125/WE z dnia 21 października 2009 r. ustanawiającej ogólne zasady ustalania wymogów dotyczących ekoprojektu dla produktów związanych z energią.
- − Inwestycje w kotły spalające biomasę, w związku z dodatkową emisją pyłu, będą możliwe do realizacji pod warunkiem zastosowania wydajnych systemów spalania, czy efektywnych systemów wychwytywania pyłów. W tym zakresie szczególnie będą brane pod uwagę zapisy Dyrektywy Parlamentu Europejskiego i Rady 2008/50/WE z dnia 21 maja 2008 r. w sprawie jakości powietrza i czystszego powietrza dla Europy – "Dyrektywa CAFE" (Dz. U. UE L z dnia 11 czerwca 2008 r., Nr 152, str. 1) oraz przepisy krajowe traktujące o ochronie powietrza.
- − Priorytetowo wspierane będę projekty wykorzystujące odnawialne źródła energii.
- − Wsparcia nie otrzymają projekty polegające na zainstalowaniu urządzeń grzewczych zasilanych węglem.
- − Wsparcie powinno być uwarunkowane wykonaniem inwestycji zwiększających efektywność energetyczną i ograniczających zapotrzebowanie na energię w budynkach, w których wykorzystywana jest energia ze wspieranych urządzeń.

Projekty powinny być uzasadnione ekonomicznie i społecznie oraz przeciwdziałać ubóstwu energetycznemu. W zakresie przeciwdziałania ubóstwu energetycznemu preferowane będą projekty realizowane np. na obszarach szczególnie zagrożonych występowaniem zjawiska ubóstwa energetycznego, projekty realizowane przez podmioty zarządzające mieszkaniami socjalnymi lub w sektorze budownictwa socjalnego.

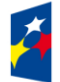

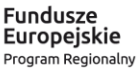

Rzeczpospolita Polska

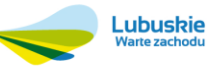

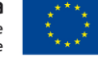

Przed rozpoczęciem prac remontowych lub termomodernizacyjnych, powinna zostać sporządzona inwentaryzacja przyrodnicza w zakresie występowania ptaków gatunków chronionych, w celu uniknięcia nieumyślnego zniszczenia schronień tych ptaków podczas prac budowlanych. W przypadku konieczności zniszczenia schronień ptaków gatunków chronionych należy zwrócić się do regionalnego dyrektora ochrony środowiska o wydanie stosownego zezwolenia, a także zapewnić tym ptakom zastępcze miejsca lęgowe. Podczas prowadzenia prac wskazane jest zawieszenie budek lęgowych w miejscach, w których dotychczas miały swoje lęgi ptaki gatunków chronionych. Termin i sposoby wykonywania tych prac powinien uwzględniać okres lęgów, rozrodu i hibernacji gatunków chronionych. W przypadku konieczności zamontowania kratek w otworach wentylacyjnych budynków, uniemożliwiających ptakom powrót do miejsc lęgowych, z których korzystały w poprzednich latach, inwestor winien zapewnić stosowne budki lęgowe.

Wsparcie w ramach Działania 3.2 mogą również otrzymać projekty będące kontynuacją uprzednio zrealizowanych inwestycji związanych z podniesieniem efektywności energetycznej, których przedmiotem było np. wyłącznie docieplenie budynku, czy wymiana stolarki okiennej i drzwiowej. Będą to projekty stanowiące uzupełnienie inwestycji wymagających kontynuacji, których celem będzie zrealizowanie zaplanowanych działań wynikających z audytu energetycznego (np. włączenie do instalacji c.o. i c.w.u. odnawialnych źródeł energii, wymiana oświetlenia na energooszczędne, wymiana kotłów na urządzenia o większej sprawności itp.).

Dla projektów infrastrukturalnych z zakresu budownictwa wspieranych ze środków RPO-Lubuskie 2020, wprowadzone zostaną minimalne wymogi dotyczące efektywności energetycznej lub też odpowiednie premie. Wymogi te zostaną określone w kryteriach wyboru projektów.

W ramach Działania stosowane będą preferencje dla projektów rewitalizacyjnych (w tym. kryteria oceny projektów).

W ramach PI 4c nie przewiduje się stosowania dużych projektów.

Przedsięwzięcie powinno uwzględniać konieczność dostosowania infrastruktury i wyposażenia do potrzeb osób z niepełnosprawnościami. W przypadku budowy**<sup>1</sup>** nowej infrastruktury inwestycja musi być zgodna z koncepcją uniwersalnego projektowania<sup>2</sup>, bez możliwości odstępstw od stosowania wymagań prawnych w zakresie dostępności dla osób z niepełnosprawnością wynikających z obowiązujących przepisów budowalnych – z wyjątkiem zabytków, w przypadku których konserwator zabytków nie wyraził zgody na dostosowanie obiektu do potrzeb osób niepełnosprawnych.

Wnioskodawca w Studium Wykonalności (w rozdziale II.3.8 Polityki horyzontalne) zobowiązany jest do umieszczenia opisu dostępności nowotworzonej inwestycji infrastrukturalnej pod kątem sposobu udostępnienia jej dla osób z niepełnosprawnościami w zakresie dostosowania do warunków użytkowania przez osoby o zróżnicowanych potrzebach, w szczególności w zakresie mobilności, percepcji, sprawności sensorycznej, komunikowania się.

Do wsparcia kwalifikują się wyłącznie te projekty, które nie zostały fizycznie (rzeczowo) ukończone lub w pełni zrealizowane przed złożeniem wniosku o dofinansowanie w ramach ogłoszonego konkursu, niezależnie od tego czy wszystkie powiązane płatności zostały dokonane przez Wnioskodawcę.

<sup>2</sup> Zgodnie z Wytycznymi w zakresie realizacji zasady równości szans i niedyskryminacji, w tym dostępności dla osób z niepełnosprawnościami oraz zasady równości szans kobiet i mężczyzn w ramach funduszy unijnych na lata 2014-2020 wydanymi przez Ministra Infrastruktury i Rozwoju pod pojęciem "koncepcji uniwersalnego projektowania" należy rozumieć projektowanie produktów, środowiska, programów i usług w taki sposób, by były użyteczne dla wszystkich, w możliwie największym stopniu, bez potrzeby adaptacji lub specjalistycznego projektowania. Uniwersalne projektowanie nie wyklucza możliwości zapewniania dodatkowych udogodnień dla szczególnych grup osób z niepełnosprawnościami, jeżeli jest to potrzebne.

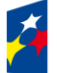

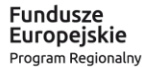

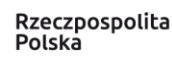

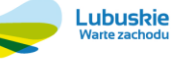

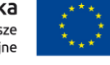

<sup>&</sup>lt;u>.</u> <sup>1</sup> Zgodnie z art. 3 pkt. 6 ustawy z dnia 7 lipca 1994 r. Prawo budowlane (tekst jedn. Dz. U. 2018, poz. 1202 z późn. zm.) pod pojęciem "budowa" należy rozumieć wykonywanie obiektu budowlanego w określonym miejscu, a także odbudowę, rozbudowę, nadbudowę obiektu budowlanego.

W celu spełnienia zasady konkurencyjności, Wnioskodawca zobowiązany jest (zgodnie z *Wytycznymi w zakresie kwalifikowalności wydatków w ramach Europejskiego Funduszu Rozwoju Regionalnego, Europejskiego Funduszu Społecznego oraz Funduszu Spójności na lata 2014-2020*, rozdział 6, ppkt 6.5.2 Zasada konkurencyjności) upublicznić zapytanie ofertowe w bazie konkurencyjności [\(https://bazakonkurencyjnosci.funduszeeuropejskie.gov.pl](https://bazakonkurencyjnosci.funduszeeuropejskie.gov.pl/)), a w przypadku zawieszenia działalności bazy potwierdzonego odpowiednim komunikatem ministra właściwego do spraw rozwoju regionalnego – na umieszczeniu tego zapytania na stronie internetowej wskazanej przez Instytucję Zarządzającą RPO-L2020 w umowie o dofinansowanie.

W przypadku projektów, dla których w ramach RPO Lubuskie 2020 nie zawarto umowy (tj. w szczególności projektów w trakcie oceny, projektów wybranych oczekujących na podpisanie umowy) zapytania ofertowe publikowane będą na stronie [https://bazakonkurencyjnosci.gov.pl/.](https://bazakonkurencyjnosci.gov.pl/)

Obowiązek nie dotyczy postępowań trwających i opublikowanych na stronie [http://rpo.lubuskie.pl/zapytania](http://rpo.lubuskie.pl/zapytania-ofertowe)[ofertowe](http://rpo.lubuskie.pl/zapytania-ofertowe) .

Wybór projektów do dofinansowania następuje w trybie konkursowym, o którym mowa w ustawie z dnia 11 lipca 2014 r. o zasadach realizacji programów w zakresie polityki spójności finansowanych w perspektywie finansowej 2014-2020 [\(Dz. U. 2018, poz. 1431](http://isap.sejm.gov.pl/DetailsServlet?id=WDU20160000217&min=1) z późn. zm.), zwanej dalej ustawą wdrożeniową.

#### <span id="page-7-0"></span>**3. Typy Wnioskodawców**

Do składania wniosków w ramach konkursu uprawnione są jednostki samorządu terytorialnego (JST) ich związki, stowarzyszenia i porozumienia oraz podmioty publiczne, których właścicielem jest JST lub, dla których podmiotem założycielskim jest JST.

#### <span id="page-7-1"></span>**4. Kwota przeznaczona na dofinansowanie projektów w konkursie**

Wartość środków przeznaczonych na dofinansowanie projektów w ramach konkursu wynosi **4 100 000,00 PLN<sup>3</sup>** , w tym na procedurę odwoławczą przewidziano 10% kwoty przeznaczonej na konkurs (**410 000,00 PLN**). Środki pochodzą z **Europejskiego Funduszu Rozwoju Regionalnego.**

W przypadku pojawienia się dodatkowych środków, Zarząd Województwa Lubuskiego może przyznać dofinansowanie kolejnym projektom znajdującym się na liście ocenionych projektów, przy czym ze względu na zasadę równego traktowania Wnioskodawców wybór projektów obejmie projekty, które uzyskały taką samą liczbę punktów w ramach konkursu. W przypadku konkursów kierowanych do IP ZIT MOF, Zarząd Województwa Lubuskiego dokonuje wyboru projektów do dofinansowania wspólnie z IP ZIT MOF.

# <span id="page-7-2"></span>**5. Źródła finansowania projektu**

<sup>1</sup> <sup>3</sup> Powyższa kwota może ulec zmianie, zgodnie z alokacia na konkurs określona na podstawie algorytmu wyliczającego środki możliwe do zakontraktowania na dany miesiąc. W związku z powyższym, IZ RPO-L2020 zastrzega sobie prawo niepodpisania umowy z Wnioskodawcą z powodu ewentualnego braku środków, pomimo skierowania projektu do realizacji.

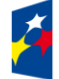

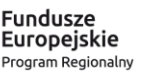

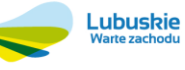

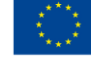

Maksymalny dopuszczalny poziom dofinansowania wynosi:

- ✓ **85%** całkowitych kwalifikowanych kosztów projektu;
- $\checkmark$  zgodnie ze schematem pomocy publicznej w przypadku projektów objętych pomocą publiczną.

Minimalny wkład własny Wnioskodawcy jako % wydatków kwalifikowalnych stanowi:

- $\checkmark$  min. 15% całkowitych kwalifikowalnych kosztów projektu w przypadku projektów nieobjetych pomocą publiczną,
- $\checkmark$  zgodnie ze schematem pomocy publicznej w przypadku projektów objętych pomocą publiczną.

W przypadku projektów generujących dochód – maksymalny poziom dofinansowania należy liczyć z zastosowaniem metody luki w finansowaniu.

W ramach niniejszego konkursu nie mają zastosowania uproszczone metody rozliczania wydatków (stawki jednostkowe, kwoty ryczałtowe).

#### <span id="page-8-0"></span>**6. Pomoc publiczna**

W ramach konkursu przewiduje się wsparcie projektów, które objęte są pomocą publiczną. W przypadku wsparcia stanowiącego pomoc publiczną, udzielaną w ramach realizacji Programu, znajdą zastosowanie właściwe przepisy prawa wspólnotowego i krajowego dotyczące zasad udzielania tej pomocy, obowiązujące w momencie udzielania wsparcia.

Wsparcie udzielane będzie na podstawie:

- ✓ Rozporządzenia Ministra Infrastruktury i Rozwoju z dnia 5 sierpnia 2015 r. w sprawie udzielania pomocy inwestycyjnej na infrastrukturę lokalną w ramach regionalnych programów operacyjnych na lata 2014–2020 (Dz. U. z 2015 r., poz. 1208) – w zakresie modernizacji części wspólnych budynków mieszkalnych wielorodzinnych.
- ✓ Rozporządzenia Komisji (UE) NR 651/2014 z dnia 17 czerwca 2014 r. uznające niektóre rodzaje pomocy za zgodne z rynkiem wewnętrznym w zastosowaniu art. 107 i 108 Traktatu. – Pomoc inwestycyjna na infrastrukturę lokalną (art. 56 Rozporządzenia).
- ✓ Rozporządzenia Ministra Rozwoju i Finansów z dnia 4 stycznia 2018 r. zmieniające rozporządzenie w sprawie udzielania pomocy inwestycyjnej na kulturę i zachowanie dziedzictwa kulturowego w ramach regionalnych programów operacyjnych na lata 2014–2020 (poz.52) – kompleksowa rewitalizacja zdegradowanych terenów poprzemysłowych, powojskowych, wiejskich (w tym popegeerowskich) oraz miejskich, które będą miały na celu przywracanie i/lub nadawanie nowych funkcji tym obszarom m.in. kulturalnych (cele komercyjne).
- ✓ Rozporządzenia Komisji (UE) NR 651/2014 z dnia 17 czerwca 2014 r. uznające niektóre rodzaje pomocy za zgodne z rynkiem wewnętrznym w zastosowaniu art. 107 i 108 Traktatu. – Pomoc na kulturę i zachowanie dziedzictwa kulturowego (art. 53 Rozporządzenia).
- ✓ Rozporządzenie Ministra Rozwoju i Finansów z dnia 4 stycznia 2018 r. zmieniające rozporządzenie w sprawie udzielania regionalnej pomocy inwestycyjnej w ramach regionalnych programów operacyjnych na lata 2014–2020 (poz.53).
- $\checkmark$  Rozporządzenia Komisji (UE) NR 651/2014 z dnia 17 czerwca 2014 r.

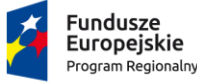

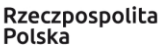

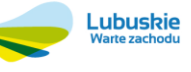

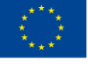

uznające niektóre rodzaje pomocy za zgodne z rynkiem wewnętrznym w zastosowaniu art. 107 i 108 Traktatu. – Regionalna pomoc inwestycyjna (art. 14 Rozporządzenia).

- ✓ Rozporządzenie Komisji (UE) NR 651/2014 z dnia 17 czerwca 2014 r. uznające niektóre rodzaje pomocy za zgodne z rynkiem wewnętrznym w zastosowaniu art. 107 i 108 Traktatu. – Pomoc na infrastrukturę sportową i wielofunkcyjną infrastrukturę rekreacyjną (art. 55 Rozporządzenia) oraz
- ✓ wydanego na jego podstawie Rozporządzenia Ministra Rozwoju i Finansów z dnia 4 stycznia 2018 r. zmieniające rozporządzenie w sprawie udzielania pomocy inwestycyjnej na infrastrukturę sportową i wielofunkcyjną infrastrukturę rekreacyjną w ramach regionalnych programów operacyjnych na lata 2014 – 2020 (poz. 59).

# <span id="page-9-0"></span>**7. Pomoc de minimis**

Pomoc de minimis będzie przyznawana na podstawie Rozporządzenia Komisji (UE) nr 1407/2013 i wydanego na jego podstawie Rozporządzenia Ministra Infrastruktury i Rozwoju z dnia 19 marca 2015 r. w sprawie udzielania pomocy de minimis w ramach regionalnych programów operacyjnych na lata 2014- 2020 (Dz. U. z 2015 r., poz. 488).

Maksymalny poziom dofinansowania kosztów kwalifikowalnych projektu środkami RPO – Lubuskie 2020 w ramach pomocy de minimis wynosi 85% kosztów kwalifikowalnych projektu. Pozostała część dofinansowania powinna być uzupełniona pieniężnym wkładem własnym Wnioskodawcy.

Pomoc de minimis może być udzielona pod warunkiem, że łącznie z inną pomocą de minimis, de minimis w rolnictwie i rybołówstwie otrzymaną w danym roku podatkowym oraz w ciągu dwóch poprzedzających lat podatkowych z różnych źródeł i w różnych formach nie przekroczy **200 tys. euro** dla jednego przedsiębiorstwa, a w przypadku jednego przedsiębiorstwa prowadzącego działalność zarobkową w sektorze transportu drogowego towarów nie przekroczy **100 tys. euro**. Do celów ustalenia dopuszczalnego pułapu pomocy de minimis przez jedno przedsiębiorstwo rozumie się przedsiębiorstwo, o którym mowa w art. 2 Rozporządzenia KE nr 1407/2013.

Przez "jednego przedsiębiorce" należy rozumieć wszystkie jednostki gospodarcze, które są ze sobą powiązane co najmniej jednym z następujących stosunków:

a) jedna jednostka gospodarcza posiada w drugiej jednostce gospodarczej większość praw głosu akcjonariuszy, wspólników lub członków;

b) jedna jednostka gospodarcza ma prawo wyznaczyć lub odwołać większość członków organu administracyjnego, zarządzającego lub nadzorczego innej jednostki gospodarczej;

c) jedna jednostka gospodarcza ma prawo wywierać dominujący wpływ na inną jednostkę gospodarczą zgodnie z umową zawartą z tą jednostką lub postanowieniami w jej akcie założycielskim lub umowie spółki; d) jedna jednostka gospodarcza, która jest akcjonariuszem lub wspólnikiem w innej jednostce gospodarczej lub jej członkiem, samodzielnie kontroluje, zgodnie z porozumieniem z innymi akcjonariuszami, wspólnikami lub członkami tej jednostki, większość praw głosu akcjonariuszy, wspólników lub członków tej jednostki.

Jednostki gospodarcze pozostające w jakimkolwiek ze stosunków, o których mowa w lit. a) – d), za pośrednictwem jednej innej jednostki gospodarczej lub kilku innych jednostek gospodarczych również są

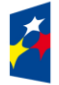

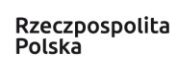

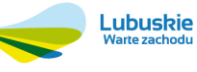

uznawane za jedno przedsiębiorstwo (nie należy natomiast brać pod uwagę powiązań poprzez osoby fizyczne lub grupy osób fizycznych, z ang. "*natural person*").

W związku z powyższym Wnioskodawca do wniosku ma obowiązek dołączyć Oświadczenie o wysokości pomocy de minimis otrzymanej w roku bieżącym oraz w ciągu 2 lat kalendarzowych poprzedzających dzień złożenia wniosku albo oświadczenie, iż taka pomoc nie była uzyskana (Wnioskodawca składa jedno z oświadczeń, zgodnie ze wzorem sporządzonym przez IZ RPO -L2020).

Pułap dostępnej pomocy de minimis jest weryfikowany podczas oceny formalnej oraz przed podpisaniem umowy o dofinansowanie projektu.

# <span id="page-10-0"></span>**8. Projekty generujące dochód**

W przypadku projektów, które zgodnie z zapisami Rozporządzenia Parlamentu Europejskiego i Rady (UE) nr 1303/2013 z dnia 17 grudnia 2013 r., należy uznać za projekty generujące dochód, dla których istnieje możliwość określenia przychodu z wyprzedzeniem, formą uwzględniania dochodu będzie wskaźnik luki w finansowaniu.

Projekty generujące dochód, dla których nie można obiektywnie określić przychodu z wyprzedzeniem, należy traktować jako projekty potencjalnie generujące dochód, w związku z czym muszą one zostać objęte monitorowaniem generowanego dochodu. Dochód wygenerowany w okresie trzech lat od zakończenia operacji lub do terminu na złożenie dokumentów dotyczących zamknięcia programu w zależności od tego, który z terminów nastąpi wcześniej, podlega zwrotowi przez Wnioskodawcę oraz jest odliczany od wydatków deklarowanych Komisji (do kategorii tej nie zalicza się projektów z sektorów lub podsektorów, dla których określone zostały zryczałtowane procentowe stawki dochodów).

# <span id="page-10-1"></span>**9. Termin i miejsce składania wniosków o dofinansowanie projektu**

Składanie wniosków o dofinansowanie<sup>4</sup> wraz z niezbędną dokumentacją w ramach przedmiotowego konkursu odbywa się w terminie określonym na pierwszej stronie niniejszego Regulaminu oraz Ogłoszenia o konkursie.

Termin ten, w uzasadnionych przypadkach może ulec przedłużeniu. W przypadku podjęcia decyzji o wydłużeniu terminu składania wniosków, informacja na ten temat zostanie zamieszczona na stronie [www.rpo.lubuskie.pl](http://www.rpo.lubuskie.pl/) oraz na portalu Funduszy Europejskich [www.funduszeeuropejskie.gov.pl.](http://www.funduszeeuropejskie.gov.pl/) IZ RPO-L2020 nie przewiduje skracania terminu składania wniosków o dofinansowanie projektów.

Datą wpływu wniosku o dofinansowanie realizacji projektu w wersji papierowej jest dzień dostarczenia go do Punktu Przyjęć Wniosków IZ RPO-L2020 w Zielonej Górze lub w przypadku dostarczenia wniosku pocztą – ważna jest data nadania w polskiej placówce pocztowej. W pozostałych przypadkach wiążąca jest data wpływu do miejsca przyjmowania wniosków określonego przez IZ RPO-L2020.

<sup>1</sup> <sup>4</sup> Przez wniosek o dofinansowanie należy rozumieć formularz wniosku wraz z wymaganymi załącznikami.

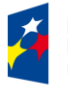

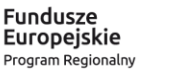

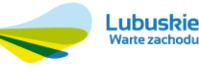

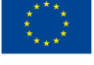

Formularze wniosków wraz z wymaganą dokumentacją należy składać od poniedziałku do piątku w godzinach pracy urzędu tj.

- $\checkmark$  poniedziałek: od 8:00 do 16:00,
- $\checkmark$  wtorek piątek: od 7:30 do 15:30,

w Punkcie Przyjęć Wniosków w:

# **Urzędzie Marszałkowskim Województwa Lubuskiego Departamencie Programów Regionalnych ul. Bolesława Chrobrego 1-3-5, 65-043 Zielona Góra (główny hol budynku – parter)**

#### **UWAGA!**

Nie ma możliwości składania poprawionej/uzupełnionej dokumentacji (na etapie weryfikacji warunków formalnych, oceny formalnej, oceny merytorycznej i oceny środowiskowej) w Wydziale Zamiejscowym. Skorygowane dokumenty aplikacyjne należy złożyć albo w głównej siedzibie UMWL w Zielonej Górze (ul. Podgórna 7), albo w Departamencie Programów Regionalnych (ul. Chrobrego 1-3-5, główny hol budynku) w terminie 7 dni kalendarzowych od daty otrzymania wezwania do poprawy.

Wniosek w wersji elektronicznej należy złożyć za pośrednictwem Lokalnego Systemu Informatycznego (LSI2020) dostępnego na stronie [www.rpo.lubuskie.pl](http://www.rpo.lubuskie.pl/) nie później niż w dniu zakończenia naboru wniosków.

W przypadku braku dostarczenia przez Wnioskodawcę jednej z wersji wniosku o dofinansowanie (papierowej lub elektronicznej), istnieje możliwość uzupełnienia wniosku, zgodnie z art. 43 art. 1 *Ustawy wdrożeniowej.* Należy jednak pamiętać, iż jedna z wersji wniosku (papierowa lub elektroniczna) **musi być** dostarczona w terminie wskazanym w niniejszym Regulaminie.

#### <span id="page-11-0"></span>**10. Forma składania wniosków o dofinansowanie projektu**

- ✓ **formularz wniosku** o dofinansowanie realizacji projektu wraz ze **Studium Wykonalności** należy złożyć w wersji elektronicznej (za pośrednictwem systemu LSI2020) i papierowej (w 1 egzemplarzu);
- ✓ **pozostałe załączniki/oświadczenia** (wskazane w punkcie 11 *Przygotowanie dokumentacji aplikacyjnej*) należy umieścić, a następnie przesłać tylko za pośrednictwem systemu LSI2020. Załączane dokumenty należy opisać/nazwać w sposób umożliwiający identyfikację zawartości pliku.
- ✓ **załączniki** wypełnione i podpisane przez Wnioskodawcę oraz sporządzone przez właściwe urzędy lub instytucje (np.: zaświadczenia, odpisy) należy umieścić w systemie LSI2020 w formie skanu (Studium Wykonalności może być umieszczone w systemie LSI2020 bez podpisów – w formacie pdf).
- ✓ w systemie LSI2020 należy także umieścić **aneks obliczeniowy** (w formie arkusza kalkulacyjnego), **stanowiący część Studium wykonalności** – nie jest wymagane dostarczenie tego arkusza w wersji papierowej. Aneks obliczeniowy umieszczony w systemie LSI2020 musi

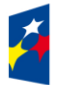

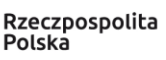

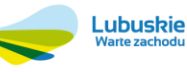

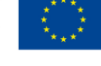

umożliwić weryfikację poprawności dokonanych wyliczeń (odblokowane formuły). Ponadto, musi zawierać wydzieloną część zawierającą założenia będące podstawą wyliczeń. Nie jest zasadne umieszczanie w formułach wyliczeń wartości liczbowych "dopisywanych" do treści formuł (np. odręczne "dopisywanie" stawki VAT itp.).

✓ **wniosek**<sup>5</sup> w formie papierowej może być dostarczony do IZ RPO-L2020: listem poleconym, przesyłką kurierską oraz osobiście, nie później niż w dniu zakończenia naboru wniosków (w przypadku dostarczenia wniosku pocztą – ważna jest data nadania w polskiej placówce pocztowej). Wersję papierową wniosku należy złożyć w zamkniętej (zaklejonej) kopercie/paczce opisanej według poniższego wzoru:

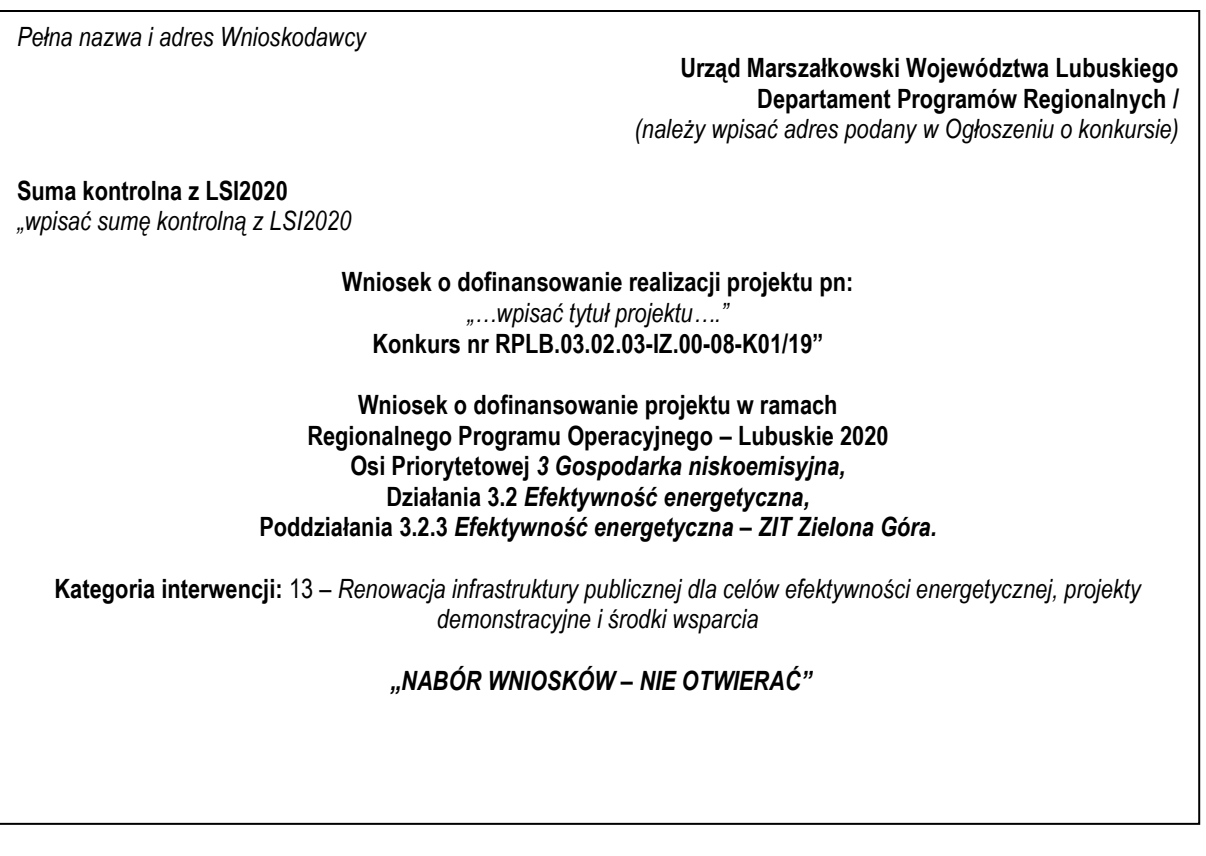

Po wysłaniu przez Wnioskodawcę dokumentów do IZ RPO, system LSI2020 nadaje automatycznie nr referencyjny wniosku oraz generuje i przesyła do Wnioskodawcy potwierdzenie złożenia formularza wniosku wraz z załącznikami za pośrednictwem systemu LSI2020.

**Wnioski złożone wyłącznie w wersji elektronicznej (za pośrednictwem systemu LSI2020) bądź tylko w wersji papierowej nie będą podlegały rozpatrzeniu (dotyczy projektów, które nie złożyły wniosków po wcześniejszym wezwaniu Wnioskodawcy do uzupełnienia dokumentów, zgodnie z art. 43 art. 1** *Ustawy wdrożeniowej***)***.*

<sup>5</sup> Przez wniosek o dofinansowanie należy rozumieć formularz wniosku wraz z załącznikami.

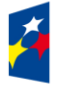

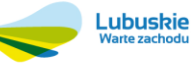

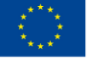

W przypadku wystąpienia problemów ze złożeniem wniosku o dofinansowanie w systemie LSI2020, Instytucja Zarządzająca RPO-L2020 zamieści niezwłocznie na stronie internetowej www.rpo.lubuskie.pl informację o sposobie postępowania w powyższym zakresie.

# <span id="page-13-0"></span>**11. Przygotowanie dokumentacji aplikacyjnej**

- ✓ **formularz wniosku** o dofinansowanie (wersja papierowa) musi zostać podpisany na ostatniej stronie wraz z datą oraz imienną i/lub firmową pieczątką Wnioskodawcy przez osoby uprawnione lub upoważnione do reprezentowania Wnioskodawcy. Osobami uprawnionymi są dla:
	- − **gminy:** wójt, burmistrz, prezydent lub osoba przez niego upoważniona oraz w każdym przypadku kontrasygnata skarbnika lub osoby przez niego upoważnionej;
	- − **powiatu:** dwóch członków zarządu lub jeden członek zarządu i osoba upoważniona przez zarząd (zgodnie z art. 48. ust. 1 ustawy z dnia 5 czerwca 1998 r. o samorządzie powiatowym (Dz. U. 2018 r., poz. 995 z późn. zm.) oraz w każdym przypadku kontrasygnata skarbnika lub osoby przez niego upoważnionej;
	- − **województwa**: marszałek województwa wraz z członkiem zarządu województwa, o ile statut województwa nie stanowi inaczej (zgodnie z art. 57 ust. 1 ustawy z dnia 5 czerwca 1998 r. o samorządzie województwa, (Dz. U. 2018, poz. 913 z późn. zm.) oraz w każdym przypadku kontrasygnata skarbnika lub osoby przez niego upoważnionej;
	- − **inne:** osoby/organy wymienione do reprezentacji w aktach powołujących (np. statut lub wypis z KRS – ważność do 3 miesięcy, z adnotacją: aktualny na dzień lub dodatkowe zaświadczenie stwierdzające jego aktualność).

W przypadku, gdy Wnioskodawca upoważnia inną osobę do reprezentowania, wówczas do wniosku należy dołączyć stosowane upoważnienie/pełnomocnictwo podpisane przez osobę uprawnioną.

W przypadku, gdy osoba ta będzie podpisywała umowę o dofinansowanie, wymagane jest pełnomocnictwo rodzajowe (udzielone na podstawie art. 98 k.c.) – **pełnomocnictwo wymaga podpisu potwierdzonego notarialnie.**

Jeśli Wnioskodawcą będzie jednostka samorządu terytorialnego, wówczas wymagane jest pisemne upoważnienie/pełnomocnictwo podpisane przez osobę uprawnioną do reprezentowania Wnioskodawcy. **Nie jest wymagane upoważnienie/ pełnomocnictwo poświadczone notarialnie**.

✓ **oryginały załączników do formularza wniosku**, które zostały sporządzone przez Wnioskodawcę (np. oświadczenia) oraz Studium wykonalności, muszą zostać czytelnie podpisane na ostatniej stronie przez osobę/y uprawnioną/e lub upoważnioną/e do reprezentowania Wnioskodawcy wraz z datą, imienną/ymi pieczątką/ami wszystkich podpisanych osób i pieczątką instytucji (w przypadku jednostek samorządu terytorialnego kontrasygnata Skarbnika nie jest wymagana – wyjątek stanowi "Oświadczenie Wnioskodawcy o kwalifikowalności podatku VAT").

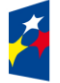

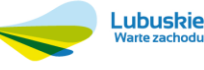

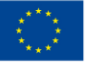

- ✓ **kserokopie załączników** sporządzonych przez Wnioskodawcę oraz wydanych przez właściwe urzędy lub instytucje (np.: zaświadczenia, odpisy), należy potwierdzić za zgodność z oryginałem<sup>6</sup>.
- ✓ prawidłowo złożony i podpisany egzemplarz formularza wniosku o dofinansowanie realizacji projektu należy trwale spiąć w sposób uniemożliwiający jego dekompletację. Dokumenty, które dostarczane są w wersji papierowej należy umieścić w segregatorze opisanym w następujący sposób: pełna nazwa i adres Wnioskodawcy, suma kontrolna z LSI oraz numer konkursu.
- ✓ **składając wniosek o dofinansowanie Wnioskodawca zobowiązany jest przesłać w systemie LSI2020<sup>7</sup> :**
	- − wypełniony formularz wniosku o dofinansowanie realizacji projektu;
	- − studium Wykonalności wraz z arkuszem kalkulacyjnym w formacie xls;
	- − Plan Gospodarki Niskoemisyjnej dla obszaru, na którym realizowany jest/realizowany będzie projekt (bez podpisów w formacie pdf.) posiadający pozytywną opinię NFOŚiGW (dotyczy PGN przygotowanych w ramach konkursu nr 2/POIiŚ/9.3/2013; przez pozytywną opinię NFOŚiGW należy rozumieć uzyskanie potwierdzenia, że opracowany przez Wnioskodawcę dokument spełnia wszystkie wymagania konkursu i uzyskał podczas weryfikacji ocenę pozytywną) lub PGN przygotowany poza systemem POIiŚ 2007-2013 wraz z pozytywną opinią doradcy energetycznego WFOŚiGW w Zielonej Górze (dotyczy PGN przygotowanych poza konkursem nr 2/POIiŚ/9.3/2013; przez pozytywną opinię doradcy energetycznego należy rozumieć dokument wydany przez WFOŚiGW w Zielonej Górze, który potwierdza, że opracowany przez Wnioskodawcę dokument spełnia wszystkie wymagania i uzyskał podczas weryfikacji ocenę pozytywną).
	- − Oświadczenie Wnioskodawcy o prawie do dysponowania nieruchomością na cele budowlane.
	- − Inwentaryzacja przyrodnicza w zakresie występowania ptaków gatunków chronionych (ekspertyza ornitologiczna) lub nietoperzy (ekspertyza chiropterologiczna) – nie może być przygotowana wcześniej niż rok od dnia złożenia wniosku.
	- − Zezwolenie Regionalnego Dyrektora Ochrony Środowiska na wykonanie czynności zakazanych wobec gatunków zwierząt objętych ochroną, o którym mowa w art. 56 ust. 1 ustawy z dnia 16 kwietnia 2004 r. o ochronie przyrody (Dz. U. z 2018 r., poz. 1614 z poźn. zm.) – jeśli dotyczy.
	- − Świadectwo charakterystyki energetycznej budynku oraz projekt świadectwa charakterystyki energetycznej budynku uwzględniający zakres przewidzianych do realizacji usprawnień.
	- − Audyt energetyczny określający zakres rzeczowy inwestycji.
	- − Oświadczenie o zgodności dokumentacji technicznej/projektowej z audytem energetycznym oraz zakresem rzeczowym wniosku.
	- − oświadczenie o kwalifikowalności podatku VAT dla Wnioskodawcy;
	- − oświadczenie o współfinansowaniu projektu przez instytucje partycypujące finansowo w kosztach – jeśli dotyczy;

<sup>-</sup> poprzez umieszczenie na pierwszej stronie kserokopii dokumentu klauzuli "za zgodność z oryginałem od strony… do strony…" opatrzonej datą, czytelnym podpisem Wnioskodawcy (lub osoby upoważnionej przez Wnioskodawcę) oraz imienną i firmową pieczątką Wnioskodawcy. <sup>7</sup> Należy pamiętać, że zamieszczone za pośrednictwem systemu LSI2020 dokumenty, powinny być wcześniej odpowiednio podpisane (wyjątek stanowi Formularz wniosku, który wypełniany jest w systemie LSI2020).

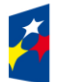

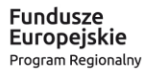

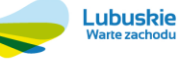

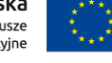

<sup>6</sup> W każdym przypadku, w którym jest mowa o kserokopii dokumentu należy przez to rozumieć:

<sup>-</sup> kserokopię zawierającą klauzulę "za zgodność z oryginałem" umieszczoną na każdej stronie dokumentu opatrzonej datą, poświadczoną własnoręcznym podpisem Wnioskodawcy (lub osoby upoważnionej przez Wnioskodawcę) oraz imienną i firmową pieczątką Wnioskodawcy, lub

- − oświadczenie informacja publiczna;
- − oświadczenie dotyczące stosowania standardów dostępności dla polityki spójności 2014-2020 stanowiącymi załącznik nr 2 Wytycznych Ministra Inwestycji i Rozwoju w zakresie realizacji zasady równości szans i niedyskryminacji, w tym dostępności dla osób z niepełnosprawnościami oraz zasady równości szans kobiet i mężczyzn w ramach funduszy unijnych na lata 2014-2020 z dnia 5 kwietnia 2018 r.
- − wykaz decyzji administracyjnych niezbędnych do realizacji procesu inwestycyjnego wraz z kopiami<sup>8</sup>:
	- − pozwolenia na budowę zgłoszenia robót budowlanych niewymagających pozwolenia na budowę wraz z potwierdzeniem organu, że nie wniesiono sprzeciwu w terminie 30 dni od dnia doręczenia zgłoszenia
- załaczniki dodatkowe, nie przewidziane w Regulaminie konkursu, ale wymagane prawem polskim lub kategorią projektu przez IZ RPO-L2020.

Dokumenty złożone za pośrednictwem systemu LSI2020 muszą być tożsame z dostarczoną przez Wnioskodawcę wersją papierową – dotyczy dokumentów których złożenie wymagane jest zarówno w wersji papierowej jak i elektronicznej.

Należy pamiętać, aby **w formularzu wniosku o dofinansowanie nie pozostawiać pustych pól**  (należy wypełniać je właściwą treścią, zapisem "nie dotyczy" lub kreskami "-" oraz zerami w przypadku tabel, w których należy określić wartość, np. tabel finansowych, tabel dotyczących wartości bazowych i docelowych wskaźników etc.).

Ponadto, należy pamiętać, aby cała dokumentacja aplikacyjna przedłożona przez Wnioskodawcę stanowiła spójną całość, która nie podaje w różnych częściach sprzecznych informacji.

Przy wypełnianiu formularza wniosku oraz przygotowywaniu Studium Wykonalności należy wziąć pod uwagę:

- − pytania sprawdzające znajdujące się w *Liście sprawdzającej warunki* formalne (załącznik nr 1 do niniejszego Regulaminu) oraz
- − kryteria stosowane podczas oceny formalnej, merytorycznej (horyzontalnej i specyficznej), środowiskowej oraz strategicznej w ramach Poddziałań Zintegrowanych Inwestycji Terytorialnych Miejskiego Obszaru Funkcjonalnego Zielonej Góry (kryteria przyjmowane są w formie Uchwały przez Komitet Monitorujący RPO-L2020 i stanowią załącznik nr 2 do Regulaminu)

tak, aby w poszczególnych polach formularza wniosku oraz w Studium Wykonalności zawrzeć wszystkie informacie, które są niezbędne do dokonania weryfikacji/oceny projektu.

Należy pamiętać, iż formularz wniosku wypełniony odręcznie i/lub w języku obcym, nie wypełniony na wymaganym formularzu (wzorze) nie będzie rozpatrywany.

<sup>&</sup>lt;sup>8</sup> Dopuszczalna jest realizacja projektów w trybie "zaprojektuj i wybuduj". W tym przypadku na moment składania wniosku o dofinansowanie pozwolenie na budowę, zgłoszenie robót budowlanych niewymagających pozwolenia na budowę nie jest wymagane. Natomiast załącznik do wniosku o dofinansowanie "Wykaz decyzji administracyjnych" wymagany jest każdorazowo.

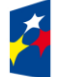

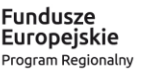

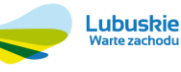

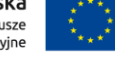

- ✓ **dokumenty, które Wnioskodawca zobowiązany będzie dostarczyć w celu dokonania oceny środowiskowej** - Wnioskodawcy, których projekty otrzymały pozytywną ocenę merytoryczną zostaną pisemnie wezwani do złożenia dokumentacji OOŚ dotyczącej projektu, tj.
- − oświadczenie Wnioskodawcy na jakim etapie postępowania OOŚ znajduje się projekt realizowany w formule "zaprojektuj i wybuduj"<sup>9</sup>,
- − decyzja o środowiskowych uwarunkowaniach (dla przedsięwzięć mogących zawsze znacząco oddziaływać na środowisko oraz mogących potencjalnie znacząco oddziaływać na środowisko) jeśli dotyczy,
- − postanowienie w sprawie potrzeby/braku potrzeby przeprowadzenia OOŚ (dla przedsięwzięć mogących potencjalnie znacząco oddziaływać na środowisko) wraz z niezbędnymi opiniami organów opiniujących – jeśli dotyczy,
- − oświadczenie Wnioskodawcy o braku konieczności przeprowadzenia postępowania w sprawie oceny oddziaływania na środowisko – jeśli dotyczy,
- − postanowienie określające zakres raportu OOŚ (dla przedsięwzięć mogących zawsze znacząco oddziaływać na środowisko) wraz z niezbędnymi opiniami organów opiniujących - jeżeli zostało wydane,
- − postanowienie organu prowadzącego postępowanie OOŚ o przeprowadzeniu transgranicznej OOŚ - jeżeli zostało wydane,
- − postanowienia uzgadniające RDOŚ/dyrektora urzędu morskiego oraz opinię właściwego organu Państwowej Inspekcji Sanitarnej, wydane przed decyzją o środowiskowych uwarunkowaniach jeżeli zostały wydane,
- − decyzja administracyjna, w przypadku której prowadzi się postępowanie w sprawie oceny oddziaływania na obszar Natura 2000 (dla przedsięwzięć mogących znacząco oddziaływać na obszar Natura 2000) – jeśli dotyczy,
- − postanowienie RDOŚ uzgadniające decyzję, w przypadku której prowadzi się postępowanie w sprawie oceny oddziaływania na obszar Natura 2000 (dla przedsięwzięć mogących wpływać na obszar Natura 2000) – jeśli dotyczy,
- − deklaracja organu odpowiedzialnego za monitorowanie obszarów Natura 2000 jeśli dotyczy,
- − deklaracja organu odpowiedzialnego za gospodarkę wodną jeśli dotyczy,
- − formularz<sup>10</sup> wraz z niezbędnymi opiniami "Informacja na temat projektów, które mogą wywierać istotny negatywny wpływ na obszary Natura 2000, zgłoszone Komisji (Dyrekcja Generalna ds. Środowiska) na mocy dyrektywy 92/43/EWG", jeżeli organ, który wydał zgodę na realizację przedsięwzięcia, stwierdził występowanie negatywnego oddziaływania na obszar Natura 2000 – jeśli dotyczy,
- − streszczenie raportu OOŚ w języku niespecjalistycznym albo cały raport OOŚ jeśli dotyczy;
- − oświadczenie Wnioskodawcy o prawie do dysponowania nieruchomością na cele budowlane jeśli dotyczy,

http://ec.europa.eu/environment/nature/natura2000/management/guidance\_en.htm#art6

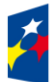

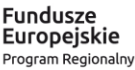

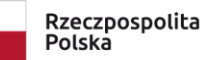

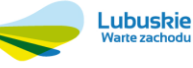

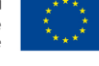

<sup>9</sup> Dotyczy projektów realizowanych wyłącznie w trybie "zaprojektuj i wybuduj". Wnioskodawca oświadcza na jakim etapie postępowania OOŚ znajduje się projekt oraz jakich dokumentów brakuje i kiedy zostanie wydana decyzja środowiskowa. <sup>10</sup>Formularz do uzyskania w GDOŚ. Informacje na temat zarządzania obszarami Natura 2000 dostępne na stronie:

- − oświadczenie Wnioskodawcy o niezaleganiu z przekazaniem informacji istotnej dla rejestrów prowadzonych przez Generalnego Dyrektora Ochrony Środowiska,
- − analiza oddziaływania na środowisko, z uwzględnieniem potrzeb dotyczących przystosowania się do zmian klimatu i łagodzenia zmian klimatu, a także odporności na klęski żywiołowe (zgodnie ze *Wzorem części środowiskowej krajowego wniosku o dofinansowanie*, który opracowany został w wyniku prac Grupy Roboczej ds. Ocen Oddziaływania na Środowisko funkcjonującej w ramach sieci "Partnerstwo: Środowisko dla Rozwoju",

# **Uwaga ! Powyższych dokumentów nie należy przedkładać na etapie składania wniosku o dofinansowanie!**

W przypadku projektów realizowanych w trybie "zaprojektuj i wybuduj" Beneficient ma obowiązek dostarczyć w terminie i zakresie określonym w umowie dokumenty, których nie posiadał w momencie składania wniosku o dofinansowanie, a wymaganych Regulaminem konkursu i umową o dofinansowanie. W przypadku, gdy projekt podzielony jest na kilka zadań (etapów), w ramach których niezbędne jest uzyskanie pozwolenia na budowę/ zgłoszenia możliwe jest dokonanie opinii przez pracowników/ekspertów do każdego zadania (etapu) oddzielnie, celem wypłacenia zaliczki na dane zadanie. Jednym z warunków wypłaty środków jest zaktualizowanie dokumentacji (zgodnej z Regulaminem konkursu i umową o dofinansowanie) niezbędnej do dokonania opinii do danego zadania (etapu).

Dostarczone przez Beneficjenta dokumenty, o których mowa wyżej, zostaną zaopiniowane pod względem zgodności z wnioskiem o dofinansowanie na podstawie, którego została podpisana umowa - przez pracowników DFR (pod kątem spełniania warunków formalnych i aspektów formalnych) oraz ekspertów (pod kątem aspektów merytorycznych oraz środowiskowych).

W przypadku notorycznego uchylania się Beneficjenta od dostarczenia ww. dokumentów lub otrzymania negatywnej opinii nt. zgodności dokumentów z wnioskiem o dofinansowanie, Instytucja Zarządzająca RPO-L2020 może w trybie natychmiastowym rozwiązać umowę o dofinansowanie.

# <span id="page-17-0"></span>**12. Przebieg konkursu**

Konkurs nie jest podzielony na rundy w rozumieniu art. 39 ust. 3 *ustawy wdrożeniowej.*

# Konkurs składa się z siedmiu części:

**Część I: przyjmowanie wniosków o dofinansowanie.** Nabór wniosków rozpoczyna się i kończy w terminie i miejscu wskazanym w niniejszym Regulaminie.

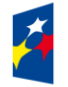

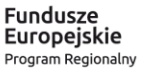

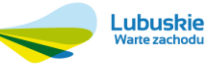

# **Część II: weryfikacja warunków formalnych projektu:**

- ✓ pierwsza weryfikacja warunków formalnych dokonywana jest w terminie **20 dni kalendarzowych**  od dostarczenia wszystkich projektów do Departamentu Programów Regionalnych oraz po podpisaniu przez Dyrektora Departamentu Programów Regionalnych listy złożonych projektów. W uzasadnionych przypadkach termin dokonania weryfikacji warunków formalnych może zostać wydłużony. Informacja o przedłużeniu terminu dokonania weryfikacji zamieszczana jest na stronie internetowej RPO-L2020: www.rpo.lubuskie.pl;
- $\checkmark$  nie stanowi elementu oceny, gdyż przebiega na podstawie pytań sprawdzających zatwierdzonych przez Zarząd Województwa Lubuskiego, które zostały zawarte w *Liście sprawdzającej* stanowiącej załącznik nr 1 do niniejszego Regulaminu. Pytania sprawdzające zostały podzielone na: pytania, których niespełnienie skutkuje odrzuceniem projektu bez możliwości poprawy oraz pytania,

w ramach których istnieje możliwość dokonania poprawy;

- $\checkmark$  dokonywana jest w siedzibie IZ RPO przez dwóch pracowników Departamentu Programów Regionalnych (zgodnie z zasadą "dwóch par oczu"). Każdy pracownik dokonuje weryfikacji indywidualnie i wypełnia osobną *Listę* w systemie LSI2020;
- $\checkmark$  przeprowadzana jest w oparciu o dokumenty, które Wnioskodawca zobligowany jest na tym etapie dołączyć (patrz: pkt 10 i 11 Regulaminu);
- ✓ umożliwia Wnioskodawcy, w terminie nie krótszym niż **7 dni kalendarzowych** i nie dłuższym niż **21 dni kalendarzowych**, uzupełnienie/poprawienie warunków formalnych oraz oczywistych omyłek

w formularzu wniosku oraz załącznikach – dotyczy pytań, w ramach których istnieje możliwość poprawy (termin poprawy dokumentów liczony jest od dnia otrzymania przez Wnioskodawcę pisma

w tej sprawie):

- − jeżeli wprowadzane zgodnie z uwagami Departamentu zmiany, implikują konieczność wprowadzenia w dokumentacji kolejnych zmian, wówczas Wnioskodawca zobowiązany jest wprowadzić je do wniosku o dofinansowanie projektu i/lub załącznikach oraz przekazać na piśmie informację o ich wprowadzeniu do IZ RPO;
- − jeśli Wnioskodawca zauważy we wniosku o dofinansowanie realizacji projektu inne braki w zakresie warunków formalnych lub oczywiste omyłki, które nie zostały wyszczególnione w piśmie od Pracownika Departamentu, wówczas poprawia je, informując jednocześnie o tym fakcie Departament i przedstawiając stosowne pisemnie wyjaśnienia;
- − w przypadku, gdy w projekcie wprowadzone zostaną dodatkowe zmiany, o których Wnioskodawca nie poinformował, wówczas projekt nie podlega dalszej weryfikacji, o czym Wnioskodawca zostaje poinformowany pisemnie;
- − wszystkie zmiany wprowadzone przez Wnioskodawcę, które nie zostały wyszczególnione w piśmie Departamentu, będą pod tym kątem indywidualnie rozpatrywane przez IZ RPO.
- ✓ ponowna weryfikacja warunków formalnych dokonywana jest w terminie **10 dni kalendarzowych** od dnia dostarczenia wszystkich poprawionych wniosków;
- $\checkmark$  w przypadku pozytywnej weryfikacji warunków formalnych projekt jest automatycznie przekazany do oceny formalnej (pismo nie jest wówczas wysyłane do Wnioskodawcy);

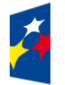

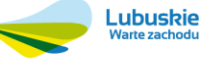

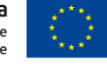

- $\checkmark$  w przypadku niedostarczenia korekty wniosku w terminie wskazanym w piśmie, wniosek pozostaje bez rozpatrzenia. Wówczas pracownik Departamentu przygotowuje pismo do Wnioskodawcy informujące o pozostawieniu projektu bez rozpatrzenia wraz z podaniem przyczyny oraz o braku możliwości złożenia odwołania. Od wyników weryfikacji warunków formalnych nie przysługuje odwołanie, o którym mowa w art. 53 i 54 *ustawy wdrożeniowej;*
- ✓ po zakończeniu weryfikacji warunków formalnych na stronie internetowej www.rpo.lubuskie.pl zamieszczana jest lista wniosków zakwalifikowanych do kolejnego etapu.

# **Część III**: **ocena formalna:**

- $\checkmark$  ocenie poddawane są projekty, które przeszły pozytywnie etap weryfikacji warunków formalnych;
- ✓ dokonywana jest w terminie **do 60 dni kalendarzowych** od dnia podpisania przez Dyrektora DFR listy projektów po zakończeniu weryfikacji warunków formalnych. W uzasadnionych przypadkach termin dokonania oceny formalnej może zostać wydłużony. Informacja o przedłużeniu terminu dokonania oceny zamieszczana jest na stronie internetowej RPO-L2020: [www.rpo.lubuskie.pl;](http://www.rpo.lubuskie.pl/)
- ✓ przeprowadzana jest na podstawie kryteriów formalnych przyjmowanych przez KM RPO-L2020. Kryteria formalne podzielone zostały na kryteria, których niespełnienie skutkuje odrzuceniem projektu bez możliwości poprawy oraz kryteria, w ramach których istnieje możliwość dokonania poprawy;
- ✓ dokonywana jest w siedzibie IZ RPO przez dwóch pracowników Departamentu Programów Regionalnych (zgodnie z zasadą "dwóch par oczu"). Każdy pracownik dokonuje oceny indywidualnie i wypełnia osobną *Kartę oceny* w systemie LSI2020. W przypadku, gdy wyniki oceny są rozbieżne, projekt oceniany jest przez trzeciego, losowo wybranego pracownika Departamentu. Ocena trzeciego pracownika (tylko w zakresie rozbieżnego kryterium) i zbieżna z jego oceną ocena jednego z pracowników, którzy pierwotnie sprawdzali projekt, stanowi wynik oceny;
- ✓ przeprowadzana jest w oparciu o dokumenty, które Wnioskodawca dostarczył na etapie składania wniosku odofinansowanie;
- ✓ umożliwia Wnioskodawcy w terminie **7 dni kalendarzowych** (termin poprawy dokumentów liczony jest od dnia otrzymania przez Wnioskodawcę pisma w tej sprawie) jednorazowe uzupełnienie/ poprawienie formularza wniosku oraz załączników (wyjątek: brak możliwości poprawy kryteriów, których niespełnienie skutkuje odrzuceniem wniosku bez możliwości poprawy):
- − jeżeli wprowadzane zgodnie z uwagami Departamentu zmiany, implikują konieczność wprowadzenia w dokumentacji kolejnych zmian, wówczas Wnioskodawca zobowiązany jest wprowadzić je do wniosku o dofinansowanie projektu i/lub załącznikach oraz przekazać na piśmie informację o ich wprowadzeniu do IZ RPO;
- jeśli Wnioskodawca zauważy we wniosku o dofinansowanie realizacji projektu inne błędy, które nie zostały wyszczególnione w piśmie od Pracownika Departamentu, wówczas poprawia je, informując jednocześnie o tym fakcie Departament i przedstawiając stosowne pisemnie wyjaśnienia;

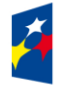

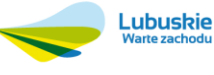

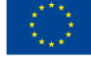

- − w przypadku, gdy w projekcie wprowadzone zostaną dodatkowe zmiany, o których Wnioskodawca nie poinformował DFR, wówczas projekt nie podlega dalszej ocenie, o czym Wnioskodawca zostaje poinformowany pisemnie.
- $\checkmark$  w przypadku pozytywnej oceny formalnej projekt jest automatycznie przekazany do oceny merytorycznej (pismo nie jest wówczas wysyłane do Wnioskodawcy);
- ✓ w przypadku negatywnej oceny formalnej (projekt nie spełnił kryteriów skutkujących odrzuceniem projektu bez możliwości poprawy bądź nie został poprawiony/uzupełniony wniosek i załączniki w zakresie uwag wskazanych w piśmie - dotyczy kryteriów, w ramach których istnieje możliwość poprawy), Wnioskodawca jest informowany pisemnie o zakończeniu i wyniku weryfikacji warunków formalnych i oceny formalnej projektu. Ponadto, w piśmie Wnioskodawca zostaje poinformowany o przyczynie podjętej decyzji w odniesieniu do każdego negatywnie ocenionego kryterium. Dodatkowo, Wnioskodawca zostaje poinformowany o możliwości i sposobie skorzystania

z trybu odwoławczego, o którym mowa w art. 53 i 54 *ustawy wdrożeniowej*;

 $\checkmark$  w przypadku stwierdzenia w skorygowanej dokumentacji oczywistych omyłek, Wnioskodawca kolejny raz wzywany jest pisemnie do wniesienia uzupełnień/poprawienia dokumentów w terminie

**7 dni kalendarzowych** (termin poprawy dokumentów liczony jest od dnia otrzymania przez Wnioskodawcę pisma w tej sprawie). Ponowna ocena w zakresie omyłek pisarskich dokonywana jest w terminie **10 dni kalendarzowych** od dnia dostarczenia wszystkich poprawionych wniosków;

✓ po zakończeniu oceny formalnej na stronie internetowej www.rpo.lubuskie.pl zamieszczana jest lista projektów zakwalifikowanych do kolejnego etapu.

# **Część IV: ocena merytoryczna:**

- $\checkmark$  ocenie poddawane sa projekty, które przeszły pozytywnie etap oceny formalnej:
- ✓ dokonywana jest w terminie **do 30 dni kalendarzowych** od dnia podpisania przez Dyrektora DFR listy projektów po zakończeniu oceny formalnej. W uzasadnionych przypadkach termin dokonania oceny merytorycznej może zostać wydłużony. Informacja o przedłużeniu terminu dokonania oceny zamieszczana jest na stronie internetowej RPO-L2020: [www.rpo.lubuskie.pl;](http://www.rpo.lubuskie.pl/)
- $\checkmark$  przeprowadzana jest na podstawie kryteriów merytorycznych (horyzontalnych i specyficznych) przyjmowanych przez KM RPO-L2020. Kryteria merytoryczne dopuszczające zawierają tylko kryteria, których niespełnienie skutkuje odrzuceniem projektu bez możliwości poprawy. W ramach oceny merytorycznej nie ma możliwości poprawy/uzupełnienia dokumentów.
- ← dokonywana jest poza siedziba IZ RPO przez dwóch ekspertów (zgodnie z z zasadą "dwóch par oczu"). Każdy z ekspertów dokonuje oceny indywidualnie i wypełnia osobną *Kartę oceny* w systemie LSI2020;
- ✓ wynik oceny projektu stanowi średnia arytmetyczna ocen dwóch ekspertów oceniających dany projekt (średnia arytmetyczna ocen horyzontalnych i średnia arytmetyczna ocen specyficznych). W przypadku, gdy różnica między ocenami końcowymi dwóch oceniających ekspertów wynosi co najmniej 40% maksymalnej do zdobycia liczby punktów, do oceny zostaje wyznaczony trzeci ekspert. Ocenia on projekt tylko na podstawie kryteriów punktowych. Ocenę takiego projektu

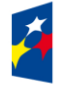

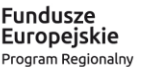

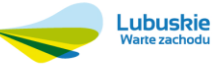

stanowi średnia arytmetyczna ocen tych dwóch ekspertów, które są do siebie najbardziej zbliżone (zbieżność ocen rozpatrywana jest na korzyść Wnioskodawcy);

- ✓ w przypadku, gdy ocena ekspertów różni się w zakresie kryteriów dopuszczających, do oceny włączony zostaje trzeci ekspert. Ocenia on projekt tylko w zakresie kryteriów dopuszczających, w których wystąpiła rozbieżność. Ocena trzeciego eksperta i zbieżna z jego oceną ocena jednego z ekspertów, którzy pierwotnie oceniali projekt, stanowi wynik oceny;
- ✓ ocenę pozytywną uzyskują projekty, które spełniły wszystkie kryteria dopuszczające i uzyskały **co najmniej 50%** możliwych do zdobycia punktów na ocenie merytorycznej;
- $\checkmark$  w przypadku pozytywnej oceny merytorycznej. Wnioskodawca informowany jest pisemnie o wyniku weryfikacji warunków formalnych, oceny formalnej, oceny merytorycznej i zobowiązany iest

do dostarczenia za pośrednictwem systemu LSI 2020 w terminie **7 dni kalendarzowych** (od dnia otrzymania niniejszego pisma) dokumentacji OOŚ (wskazanej w pkt 11 Regulaminu), celem przeprowadzenia oceny środowiskowej;

✓ w przypadku negatywnej oceny merytorycznej, Wnioskodawca jest informowany pisemnie o zakończeniu weryfikacji warunków formalnych, oceny formalnej i oceny merytorycznej projektu oraz o ich wyniku wraz z uzasadnieniem oceny oraz o łącznej punktacji przyznanej przez ekspertów.

Do pisma zostają dołączone karty oceny ekspertów (bez danych osobowych osób oceniających). Ponadto, Wnioskodawca zostaje poinformowany o możliwości i sposobie skorzystania z trybu odwoławczego, o którym mowa w art. 53 i 54 *ustawy wdrożeniowej*;

✓ w przypadku, gdy osoba oceniająca projekt stwierdzi, iż wniosek/załącznik(i) zawiera błędy formalne, projekt będący przedmiotem oceny merytorycznej zostaje przekazany do ponownej oceny formalnej.

O tym fakcie Wnioskodawca jest informowany pisemnie.

✓ po zakończeniu oceny merytorycznej na stronie internetowej www.rpo.lubuskie.pl zamieszczana jest lista projektów zakwalifikowanych do kolejnego etapu.

# **Część V: ocena środowiskowa:**

- ocenie podlegają projekty, które zostały pozytywnie ocenione na etapie oceny merytorycznej;
- dokonywana jest w terminie **do 30 dni kalendarzowych** od dnia dostarczenia przez Wnioskodawców wszystkich dokumentów niezbędnych do przeprowadzenia oceny środowiskowej. W uzasadnionych przypadkach termin oceny środowiskowej może zostać przedłużony. Informacja o przedłużeniu terminu oceny zamieszczana jest na stronie internetowej RPO-L2020: [www.rpo.lubuskie.pl;](http://www.rpo.lubuskie.pl/)
- prowadzona jest w oparciu o kryteria środowiskowe przyjęte przez KM RPO-L2020, w oparciu o dokumentację dostarczoną do etapu weryfikacji warunków formalnych oraz dokumentację dostarczoną po zakończeniu oceny merytorycznej. W ramach tego kryterium istnieje możliwość dokonania poprawy;

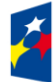

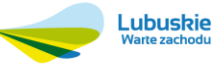

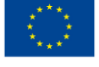

- dokonywana jest poza siedzibą IZ RPO za pośrednictwem systemu LSI200 przez jednego eksperta;
- ✓ umożliwa Wnioskodawcy (w terminie **7 dni kalendarzowych** od dnia otrzymania pisma w niniejszej sprawie) dwukrotne uzupełnienie/poprawienie dokumentów (tylko w przypadku, gdy zidentyfikowane uchybienia będą możliwe do usunięcia). IZ RPO w piśmie do Wnioskodawcy wskazuje błędy/dokumenty, które należy poprawić/uzupełnić. W przypadku stwierdzenia uchybienia również

po dwukrotnej poprawie dokumentacji, projekt uzyska negatywną ocenę środowiskową.

 $\checkmark$  w przypadku negatywnej oceny środowiskowej. Wnioskodawca jest informowany pisemnie o wyniku oceny wraz z uzasadnieniem oraz o możliwości skorzystania z trybu odwoławczego, o którym mowa w art. 53 i 54 *ustawy wdrożeniowej.* Do pisma dołączona zostaje także karta oceny środowiskowej eksperta (bez danych osobowych osoby oceniającej). Dodatkowo Wnioskodawca informowany is a set of the set of the set of the set of the set of the set of the set of the set of the set o

o wyniku weryfikacji warunków formalnych, oceny formalnej, oceny merytorycznej oraz o łącznej punktacji przyznanej przez ekspertów.

- ✓ w przypadku pozytywnej oceny środowiskowej projekt jest automatycznie przekazany do oceny zgodności i stopnia zgodności ze Strategią ZIT MOF (pismo nie jest wówczas wysyłane do Wnioskodawcy);
- ✓ po zakończeniu oceny środowiskowej na stronie internetowej www.rpo.lubuskie.pl zamieszczana jest lista projektów zakwalifikowanych do kolejnego etapu.

# **Część VI: ocena projektów w zakresie kryteriów zgodności i stopnia zgodności ze Strategią ZIT Zielona Góra**

- $\checkmark$  ocenie podlegają projekty, które zostały pozytywnie ocenione na etapie oceny środowiskowej;
- dokonywana jest zgodnie z terminami wskazanymi w Instrukcji Wykonawczej IP ZIT;
- dokonywana jest poza siedzibą IZ RPO przez dwóch pracowników IP ZIT (będących członkami Komisji Oceny Projektów), w oparciu o kryteria dotyczące Strategii ZIT, zatwierdzone przez Komitet Monitoryjący RPO-L2020 w trybie i na zasadach opisanych w odrębnych dokumentach;
	- ✓ ocenę pozytywną uzyskują projekty, które spełniły kryterium dopuszczające i uzyskały nie mniej niż 50% pkt możliwych do zdobycia punktów na ocenie w zakresie zgodności i stopnia zgodności ze Strategią ZIT;
	- ✓ w przypadku pozytywnej oceny pod kątem zgodności i stopnia zgodności ze Strategią ZIT MOF projekt jest automatycznie przekazany do kolejnego etapu, tj. rozstrzygnięcia konkursu (pismo nie jest wówczas wysyłane do Wnioskodawcy);
	- $\checkmark$  w przypadku negatywnej oceny Wnioskodawca otrzymuje pismo o negatywnym wyniku oceny w zakresie kryteriów zgodności i stopnia zgodności ze Strategią ZIT ze wskazaną łączną punktacją przyznaną przez IP ZIT MOF Zielona Góra i z uzasadnieniem. Do pisma zostają także dołączone karty oceny pracowników IP ZIT (bez danych osobowych osób oceniających). Jednocześnie Wnioskodawca zostaje poinformowany o możliwości skorzystania z trybu odwoławczego, o którym mowa w art. 53 i 54 *ustawy wdrożeniowej;*

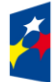

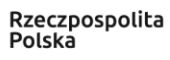

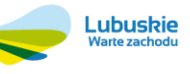

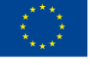

■ po zakończeniu oceny Strategii ZIT na stronie internetowej www.rpo.lubuskie.pl zamieszczana jest lista projektów zakwalifikowanych do kolejnego etapu.

# **Część VII: rozstrzygnięcie konkursu**

- polega na podjęciu przez Zarząd Województwa Lubuskiego decyzji (w formie uchwały) o przyznaniu dofinansowania dla projektów. Decyzja podejmowana jest na podstawie listy projektów przedkładanej przez IP ZIT MOF Zielona Góra;
- w uzasadnionych przypadkach, przed podjęciem decyzji o dofinansowaniu, IZ RPO-L2020 może zażądać od Wnioskodawcy przedłożenia dokumentów potwierdzających posiadanie środków na pokrycie wkładu własnego, w celu sprawdzenia płynności finansowej i zdolności Wnioskodawcy do zrealizowania projektu. Ponadto, IZ RPO-L2020 może również na tym etapie zweryfikować, czy Wnioskodawca figuruje w Rejestrze Podmiotów Wykluczonych prowadzonym przez Ministerstwo Finansów;
- dofinansowanie otrzymują projekty, które:
	- − przeszły pozytywnie weryfikację warunków formalnych oraz
	- − spełniły wszystkie kryteria dopuszczające (formalne, merytoryczne: horyzontalne i specyficzne dla Poddziałania 3.2.3 oraz strategiczne w ramach Poddziałań Zintegrowanych Inwestycji Terytorialnych Miejskiego Obszaru Funkcjonalnego) oraz
	- − uzyskały co najmniej 50% możliwych do zdobycia punktów na ocenie merytorycznej oraz
	- − uzyskały pozytywną ocenę środowiskową w zakresie zgodności planowanej inwestycji z wymaganiami dotyczącymi postępowania w sprawie oceny oddziaływania na środowisko (ocena wg kryteriów środowiskowych) oraz
	- − uzyskały nie mniej niż 50% pkt możliwych do zdobycia punktów na ocenie pod kątem zgodności i stopnia zgodności ze Strategią ZIT MOF Zielona Góra.

W przypadku, gdy kwota przeznaczona na dofinansowanie projektów w konkursie nie wystarcza na objęcie dofinansowaniem wszystkich projektów, które uzykały wymaganą liczbę punktów, dofinansowanie otrzymują projekty, które uzyskały kolejno największą liczbę punktów.

W związku z tym, iż konkurs dotyczy projektów realizowanych w formule ZIT, o ostatecznej kolejności projektów na liście rankingowej decyduje stopień wypełnienia przez dany projekt kryteriów dotyczących Strategii ZIT MOF.

- po decyzji ZWL o przyznaniu dofinansowania, Wnioskodawca zostaje poinformowany o wynikach weryfikacji warunków formalnych, oceny formalnej, oceny merytorycznej, środowiskowej i oceny pod kątem zgodności i stopnia zgodności ze Strategią ZIT;
- w przypadku przyznania dofinansowania dla projektów, pismo dodatkowo zawiera prośbę o przygotowanie i dostarczenie do IZ RPO-L2020 przez Wnioskodawcę w ciągu **7 dni kalendarzowych** od daty otrzymania pisma, dokumentów niezbędnych do podpisania umowy o dofinansowanie. Dokumenty do umowy o dofinansowanie należy dostarczyć do IZ RPO tylko w wersji papierowej, w liczbie egzemplarzy wskazanej w piśmie;

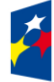

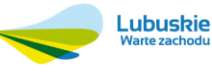

- **·** w przypadku, gdy projekt nie otrzymał dofinansowania, Wnioskodawca dodatkowo zostaje poinformowany o możliwości skorzystania z trybu odwoławczego, o którym mowa w art. 53 i 54 *ustawy wdrożeniowej.* Ponadto, do pisma dołaczane są karty oceny ekspertów (bez danych osobowych osób oceniających);
- w przypadku, gdy projekt nie otrzymał dofinansowania (ale spełnił wszystkie kryteria dopuszczające i uzyskał wymagany procent/pułap punktów) ze względu na brak środków przeznaczonych na konkurs, zgodnie z *ustawą wdrożeniową*, projekt uzyska negatywną ocenę.
- po wyborze projektów do dofinansowania, na stronie internetowej www.rpo.lubuskie.pl oraz www.funduszeeuropejskie.gov.pl publikowana jest lista projektów wybranych do dofinansowania w ramach ww. konkursu;
- wnioski o dofinansowanie projektu, które w wyniku rozstrzygnięcia konkursu nie zostaną wybrane do dofinansowania są przechowywane przez IOK w celach archiwizacyjnych.

# **Orientacyjny termin rozstrzygnięcia konkursu: czerwiec 2019 r.**

# <span id="page-24-0"></span>**13. Pytania sprawdzające oraz kryteria wyboru projektów**

Wybór projektów do dofinansowania odbywa się w oparciu o warunki formalne (określone w załączniku nr 1 do niniejszego Regulaminu, przyjęte przez Zarząd Województwa Lubuskiego), jak również kryteria formalne, merytoryczne (horyzontalne i specyficzne), środowiskowe oraz strategiczne w ramach Zintegrowanych Inwestycji Terytorialnych Miejskiego Obszaru Funkcjonalnego przyjęte przez Komitet Monitorujący Regionalny Program Operacyjny – Lubuskie 2020 następującymi uchwałami:

- ✓ Uchwała Nr 94/KM RPO-L2020/2018 Komitetu Monitorującego RPO-L2020 z dnia 22 czerwca 2018 r. w sprawie przyjęcia kryteriów formalnych i merytorycznych – horyzontalnych i specyficznych dla Działania 3.2 Efektywność energetyczna Typ I – Głęboka modernizacja energetyczna budynków użyteczności publicznej, w tym wykorzystanie instalacji OZE w modernizowanych energetycznie budynkach Regionalnego Programu Operacyjnego – Lubuskie 2020.
- $\checkmark$  uchwałą nr 113/KM RPO-L2020/2018 z dnia 4 września 2018 r., w sprawie przyjęcia kryteriów środowiskowych mających zastosowanie dla Osi Priorytetowych 1-5, 9 (*z wyłączeniem Poddziałań realizowanych w ramach Instrumentów Finansowych, tj.: 1.5.2 oraz 3.2.4) Regionalnego Programu Operacyjnego – Lubuskie 2020 współfinansowanych ze środków Europejskiego Funduszu Rozwoju Regionalnego;*
- $\checkmark$  uchwała Nr 78/KM RPO-L2020/2017 z dnia 10 października 2017 r., zmieniająca uchwałe nr 11/KM RPO-L2020/2015 Komitetu Monitorującego Regionalny Program Operacyjny – Lubuskie 2020 z dnia 21 sierpnia 2015 r., *w sprawie przyjęcia kryteriów oceny strategicznej projektów w ramach Poddziałań Zintegrowanych Inwestycji Terytorialnych Miejskiego Obszaru Funkcjonalnego Zielonej Góry.*

Przedmiotowe uchwały stanowią załącznik do niniejszego Regulaminu oraz zostały zamieszczone na stronie internetowej [www.rpo.lubuskie.pl.](http://www.rpo.lubuskie.pl/)

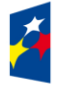

Fundusze Europejskie Program Regionalny

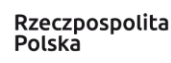

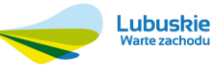

Unia Europeiska Europejskie Fundusze<br>Strukturalne i Inwestycyjne

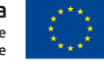

Ponadto, w zakresie przedmiotowego konkursu tracą ważność postanowienia zawarte w następujących uchwałach:

- ✓ nr 4/KM RPO-L2020/2015 Komitetu Monitorującego Regionalny Program Operacyjny Lubuskie 2020 z dnia 22 maja 2015 r., w sprawie przyjęcia Kryteriów formalnych mających zastosowanie dla Osi Priorytetowych, Działań i typów projektów w ramach RPO-L2020 współfinansowanych z Europejskiego Funduszu Rozwoju Regionalnego (OP 1-5,9), z późn. zm.;
- ✓ nr 5/KM RPO-L2020/2015 Komitetu Monitorującego Regionalny Program Operacyjny Lubuskie 2020 z dnia 22 maja 2015 r., w sprawie przyjęcia Kryteriów merytoryczno - horyzontalnych mających zastosowanie dla wszystkich Osi Priorytetowych Regionalnego Programu Operacyjnego – Lubuskie 2020 współfinansowanych ze środków Europejskiego Funduszu Rozwoju Regionalnego (OP: 1-5, 9), z późn. zm.

# <span id="page-25-0"></span>**14. Forma i sposób udzielania Wnioskodawcy wyjaśnień w kwestiach dotyczących konkursu**

IZ RPO-L2020 udziela informacji w zakresie konkursu (w tym w sprawie interpretacji zapisów Regulaminu, zakresu wsparcia, procesu wyboru projektów, kwalifikowalności wydatków): osobiście, pisemnie lub telefonicznie poprzez kontakt z pracownikami Urzędu Marszałkowskiego Województwa Lubuskiego:

- ✓ Departament Programów Regionalnych Wydział Kontraktacji Inwestycji Publicznych ul. Bolesława Chrobrego 1-3-5 (pokój nr 18) tel. 68 45 65 146 e-mail: e.huryn@lrpo.lubuskie.pl
- ✓ Departament Zarządzania Regionalnym Programem Operacyjnym
	- e-mail: [info@rpo.lubuskie.pl](mailto:info@rpo.lubuskie.pl)
	- $\bullet$  telefoniczny: 68 45 65 119
	- osobisty w siedzibie departamentu: ul. Bolesława Chrobrego 1-3-5, 65-043 Zielona Góra (pokój nr B.6, poziom "0")
- ✓ Sieć Punktów Informacyjnych Funduszy Europejskich w województwie lubuskim:
	- e-mail: [infoue@lubuskie.pl](mailto:infoue@lubuskie.pl) (dla południa województwa) i [lpi@lubuskie.pl](mailto:lpi@lubuskie.pl) (dla północy województwa)
	- telefoniczny: Główny Punkt Informacyjny Funduszy Europejskich w Zielonej Górze: 68 45 65 535, -499, -488, -480, -454 oraz Lokalny Punkt Informacyjny Funduszy Europejskich w Gorzowie Wlkp. 95 73 90 386, -380, -378, -377
	- osobisty w siedzibie: Głównego Punktu Informacyjnego Funduszy Europejskich w Zielonej Górze

ul. Bolesława Chrobrego 1-3-5

65-043 Zielona Góra

(pokój nr  $0.3$ , poziom  $.0$ ")

lub

Lokalnego Punktu Informacyjnego Funduszy Europejskich w Gorzowie Wlkp.

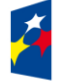

**Fundusze** 

Europejskie

Program Regionalny

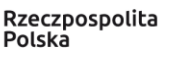

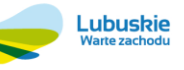

ul. Władysława Sikorskiego 107 66-400 Gorzów Wlkp. (pokój nr 115, I piętro)

#### <span id="page-26-0"></span>**15. Sposób podania do publicznej wiadomości wyników konkursu**

Zgodnie z zapisami art. 45 ust. 2 ustawy z dnia 11 lipca 2014 r. *o zasadach realizacji programów w zakresie polityki spójności finansowanych w perspektywie finansowej 2014-2020* [\(Dz. U. z 2018,](http://isap.sejm.gov.pl/DetailsServlet?id=WDU20160000217&min=1)  [poz. 1431](http://isap.sejm.gov.pl/DetailsServlet?id=WDU20160000217&min=1) z późn. zm.) po każdym etapie oceny IZ RPO-L2020 zamieszcza na stronie internetowej www.rpo.lubuskie.pl listę projektów zakwalifikowanych do kolejnego etapu.

Ponadto, zgodnie z zapisami art. 46 ust. 3 *ustawy wdrożeniowej,* po rozstrzygnięciu konkursu IZ RPO-L2020 zamieszcza na stronie internetowej [www.rpo.lubuskie.pl](http://www.rpo.lubuskie.pl/) oraz na portalu Funduszy Europejskich [www.funduszeeuropejskie.gov.pl](http://www.funduszeeuropejskie.gov.pl/) listę projektów wybranych do dofinansowania wyłącznie na podstawie spełnienia kryteriów wyboru projektów albo listę projektów, które uzyskały wymaganą liczbę punktów, z wyróżnieniem projektów wybranych do dofinansowania.

#### <span id="page-26-1"></span>**16. Środki odwoławcze przysługujące Wnioskodawcy**

Od wyniku oceny projektu Wnioskodawcy przysługuje protest zgodnie z zapisami rozdziału 15 *ustawy wdrożeniowej.*

Wnioskodawca ma prawo wnieść **pisemny protest w terminie 14 dni kalendarzowych** od doręczenia informacji o wyniku oceny. Protest jest jedynym środkiem odwoławczym na etapie przedsądowym.

Protest rozpatrywany jest przez IZ RPO-L2020 w terminie nie dłuższym niż 21 dni kalendarzowych licząc od dnia jego złożenia. W uzasadnionych przypadkach termin rozpatrzenia protestu może być przedłużony, jednak nie może on przekroczyć łącznie 45 dni kalendarzowych od dnia złożenia protestu. Protest powinien zostać wniesiony do IZ RPO-L2020 zgodnie z adresem zawartym w piśmie informującym o negatywnym wyniku oceny.

#### **Dopuszczalne sposoby wniesienia protestu to**:

- − listem poleconym w zaklejonej kopercie lub paczce,
- − przesyłką kurierską (decyduje data doręczenie a nie data nadania),
- − osobiście.

Nie dopuszcza się wnoszenia protestu za pomocą faksu lub poczty elektronicznej.

Wniesienie protestu, poprzez nadanie w polskiej placówce pocztowej, jest równoznaczne z jego wniesieniem. W takim przypadku decyduje data stempla pocztowego.

#### **Protest jest wnoszony w formie pisemnej i zawiera (wymogi formalne):**

- 1) Oznaczenie instytucji właściwej do rozpatrzenia protestu (Instytucja Zarządzająca RPO-L2020),
- 2) Oznaczenie Wnioskodawcy,
- 3) Numer wniosku o dofinansowanie projektu,

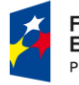

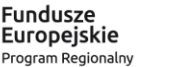

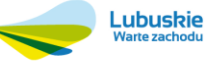

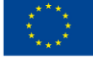

- 4) Wskazanie kryteriów wyboru projektów, z których oceną Wnioskodawca się nie zgadza, wraz z uzasadnieniem,
- 5) Wskazanie zarzutów o charakterze proceduralnym w zakresie przeprowadzonej oceny, jeżeli zdaniem Wnioskodawcy naruszenia takie miały miejsce, wraz z uzasadnieniem,
- 6) Podpis Wnioskodawcy lub osoby upoważnionej do jego reprezentowania, z załączeniem oryginału lub kopii dokumentu poświadczającego umocowanie takiej osoby do reprezentowania Wnioskodawcy.

W przypadku wniesienia protestu niespełniającego wymogów formalnych, o których mowa powyżej lub zawierającego oczywiste omyłki, właściwa instytucja wzywa Wnioskodawcę do jego uzupełnienia lub poprawienia w nim oczywistych omyłek, w terminie **7 dni kalendarzowych**, licząc od dnia otrzymania wezwania, pod rygorem pozostawienia protestu bez rozpatrzenia.

Uzupełnienie protestu, może nastąpić wyłącznie w odniesieniu do wymogów formalnych, o których mowa powyżej, w zakresie pkt 1–3 i 6.

Wezwanie do uzupełnienia lub poprawienia w proteście oczywistych omyłek wstrzymuje bieg terminu przewidzianego na jego rozpatrzenie.

Na prawo Wnioskodawcy do wniesienia protestu nie wpływa negatywnie błędne pouczenie lub brak pouczenia.

Właściwa instytucja, informuje Wnioskodawcę na piśmie o wyniku rozpatrzenia jego protestu. Informacja ta zawiera w szczególności:

- − treść rozstrzygnięcia polegającego na uwzględnieniu albo nieuwzględnieniu protestu, wraz z uzasadnieniem,
- − w przypadku nieuwzględnienia protestu pouczenie o możliwości wniesienia skargi do sądu administracyjnego.

Mając na uwadze prawidłowość doręczeń korespondencji w przedmiocie procedury odwoławczej Wnioskodawca powinien poinformować IZ RPO-L2020 o zmianie adresu jego siedziby (zamieszkania).

W przypadku uwzględnienia protestu projekt może być skierowany do właściwego etapu oceny albo zostać umieszczony na liście projektów wybranych do dofinansowania.

W przypadku nieuwzględnienia protestu lub pozostawienia protestu bez rozpatrzenia Wnioskodawca może wnieść skargę do **Wojewódzkiego Sądu Administracyjnego Gorzowie Wielkopolskim**.

**Skarga** wnoszona jest przez wnioskodawcę bezpośrednio do WSA w terminie 14 dni kalendarzowych od dnia otrzymania informacji o negatywnym wyniku procedury odwoławczej wraz z kompletną dokumentacją.

Zasady składania skargi do WSA oraz składania skargi kasacyjnej do Naczelnego Sądu Administracyjnego, określają przepisy art. 61-64 *ustawy wdrożeniowej*.

Informacje na temat procedury odwoławczej można uzyskać poprzez kontakt z pracownikami Urzędu Marszałkowskiego Województwa Lubuskiego:

✓ Departament Programów Regionalnych

Wydział Postępowań Administracyjnych, Windykacji i Procedury Odwoławczej

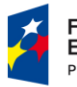

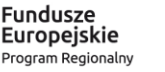

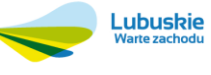

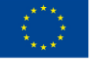

ul. Bolesława Chrobrego 1-3-5 (pokój nr 12)

tel. 68 45 65 102, -152, -164

e-mail: [m.andrykiewicz@rpo.lubuskie.pl;](mailto:m.andrykiewicz@rpo.lubuskie.pl) [m.klim@rpo.lubuskie.pl.](mailto:m.klim@rpo.lubuskie.pl)

# <span id="page-28-0"></span>**17. Anulowanie konkursu**

IZ RPO-L2020 zastrzega sobie prawo do anulowania konkursu w następujących przypadkach:

- ✓ nie wyłonienia kandydatów na ekspertów niezbędnych do oceny wniosków,
- $\checkmark$  złożenia wniosków o dofinansowanie wyłącznie przez podmioty niespełniające kryteriów aplikowania do udziału w danym konkursie,
- ✓ nie złożenia żadnego wniosku o dofinansowanie,
- ✓ naruszenia w toku procedury konkursowej przepisów prawa i/lub zasad regulaminu konkursu, które są istotne i niemożliwe do naprawienia,
- ✓ zaistnienia sytuacji nadzwyczajnej, której strony nie mogły przewidzieć w chwili ogłoszenia konkursu, a której wystąpienie czyni niemożliwym lub rażąco utrudnia kontynuowanie procedury konkursowej lub stanowi zagrożenie dla interesu publicznego,
- $\checkmark$  ogłoszenie aktów prawnych lub wytycznych horyzontalnych w istotny sposób sprzecznych z postanowieniami niniejszego regulaminu konkursu.

# <span id="page-28-1"></span>**18. Wskaźniki monitorowania postępu rzeczowego w ramach projektu**

Wnioskodawca ubiegający się o dofinansowanie zobowiązany jest przedstawić we wniosku o dofinansowanie projektu wskaźniki produktu oraz wskaźniki rezultatu bezpośredniego. Wnioskodawca zobowiązany jest do wyboru co najmniej po 1 wskaźniku produktu i 1 rezultatu bezpośredniego, dla których wartość docelowa wskaźnika jest większa od "0".

Podstawą definicji wskaźników kluczowych wskazanych w Regulaminie jest *Wspólna Lista Wskaźników Kluczowych 2014-2020 (WLWK) – katalog definicji dla Celów Tematycznych finansowanych z Europejskiego Funduszu Rozwoju Regionalnego, Funduszu Spójności oraz dla pomocy technicznej (wskaźniki z tej listy zostały wpisane do Załącznika nr 2 Szczegółowego Opisu Osi Priorytetowych).*

# **Wnioskodawca we wniosku o dofinansowanie (sekcja C formularza wniosku oraz w Studium Wykonalności) zobowiązany jest określić/wybrać:**

- 1. Obligatoryjne wskaźniki produktu i rezultatu, w tym wskaźnik włączony do Ram Wykonania RPO Lubuskie 2020,
- 2. Wskaźniki horyzontalne dotyczące miejsc pracy,
- 3. Wskaźniki horyzontalne inne niż dotyczące miejsc pracy,
- 4. Pozostałe wskaźniki wymienione w Załączniku nr 2 do Szczegółowego Opisu Osi Priorytetowych.
- **1. Obligatoryjne wskaźniki produktu i rezultatu, w tym wskaźnik włączony do Ram Wykonania RPO Lubuskie 2020**

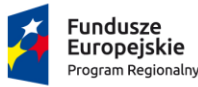

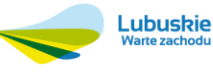

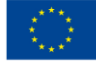

Wnioskodawca zobligowany jest do wybrania i monitorowania poniższych wskaźników kluczowych oraz określenia ich wartości docelowej:

Wskaźnik obligatoryjny produktu**:**

✓ Liczba zmodernizowanych energetycznie budynków (szt.) (wskaźnik włączony do Ram Wykonania);

Wskaźniki obligatoryjne rezultatu:

- $\checkmark$  Szacowany roczny spadek emisji gazów cieplarnianych (CI 34) (tony równoważnika CO<sub>2</sub>),
- ✓ Zmniejszenie rocznego zużycia energii pierwotnej w budynkach publicznych (CI32) (kWh/rok).

# W przypadku wskaźnika włączonego do Ram Wykonania wartość docelowa **musi** być większa niż "0".

W przypadku wskaźników rezultatu, jeśli projekt nie wpisuje się w ich realizację, wówczas należy wpisać wartość docelowa równa "0".

Natomiast w przypadku, gdy przedmiotowe wskaźniki są adekwatne dla danego projektu, Wnioskodawca jest zobowiązany do określenia wartości docelowej innej niż "0".

# **2. Wskaźniki horyzontalne dotyczące miejsc pracy**

Wnioskodawca zobligowany jest wybrać i określić wartość docelową przynajmniej jednego wskaźnika dotyczącego miejsc pracy z podziałem na kobiety i mężczyzn:

- $\checkmark$  Wzrost zatrudnienia we wspieranych podmiotach (innych niż przedsiębiorstwa) (EPC):
	- ❖ Wzrost zatrudnienia we wspieranych podmiotach (innych niż przedsiębiorstwa) kobiety (EPC),
	- ❖ Wzrost zatrudnienia we wspieranych podmiotach (innych niż przedsiębiorstwa) mężczyźni (EPC),
- $\checkmark$  Wzrost zatrudnienia we wspieranych przedsiębiorstwach (CI 8) (EPC);
	- ❖ Wzrost zatrudnienia we wspieranych przedsiębiorstwach kobiety (EPC),
	- ❖ Wzrost zatrudnienia we wspieranych przedsiębiorstwach mężczyźni (EPC),
- $\checkmark$  Liczba utrzymanych miejsc pracy (EPC);
	- ❖ Liczba utrzymanych miejsc pracy kobiety (EPC),
	- ❖ Liczba utrzymanych miejsc pracy mężczyźni (EPC),
- $\checkmark$  Liczba nowo utworzonych miejsc pracy pozostałe formy (EPC)
	- ❖ Liczba nowo utworzonych miejsc pracy pozostałe formy kobiety (EPC),
	- ❖ Liczba nowo utworzonych miejsc pracy pozostałe formy mężczyźni (EPC).

W przypadku, gdy w wyniku realizacji projektu nie przewiduje się wzrostu zatrudnienia/utrzymania miejsc pracy/utworzenia nowych miejsc pracy Wnioskodawca powinien wpisać wartość docelową wybranego wskaźnika "0" i jednocześnie nie wybierać wskaźników dotyczących podziału na kobiety i meżczyzn.

# **3. Wskaźniki horyzontalne inne niż dotyczące miejsc pracy**

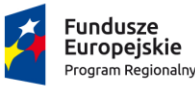

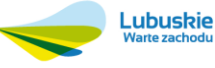

Wnioskodawca zobowiązany jest wybrać i określić wartości docelowe wskaźników horyzontalnych tylko w przypadku, gdy dotyczą one zakresu projektu:

- Liczba obiektów dostosowanych do potrzeb osób z niepełnosprawnościami (szt.),
- Liczba projektów, w których sfinansowano koszty racjonalnych usprawnień dla osób z niepełnosprawnościami (szt.),
- Liczba podmiotów wykorzystujących technologie informacyjno-komunikacyjne (szt.).

W przypadku, gdy projekt nie realizuje powyższych wskaźników, we wniosku o dofinansowanie nie należy ich wybierać.

# **4. Pozostałe wskaźniki**

Wnioskodawca zobowiązany jest wybrać i określić wartości docelowe niewymienionych wyżej wskaźników zawartych w Załączniku nr 2 do Szczegółowego Opisu Osi Priorytetowych, tylko w przypadku, gdy są one adekwatne do zakresu projektu.

W przypadku, gdy projekt nie realizuje żadnych wskaźników, we wniosku o dofinansowanie nie należy ich wybierać.

# **Wskaźniki specyficzne dla programu, zawarte w sekcji C 2 wniosku**

Wnioskodawca ubiegający się o dofinansowanie,może wybrać i określić wartość docelową poniższego wskaźnika, tylko w przypadku gdy jest adekwatny do zakresu rzeczowego projektu:

 $\checkmark$  Udział projektu w odniesieniu do obszaru objętego programem rewitalizacji (%).

Zgodnie z zaleceniami MR wskaźnik ten powinien zostać wybrany w przypadku, gdy projekt będzie realizowany wyłącznie na obszarach zdegradowanych ujętych w Programie rewitalizacji. Wartość docelową wyznacza Wnioskodawca wraz z podaniem metodologii jego wyliczenia (metodologia wyliczenia powinna zostać podana w Studium wykonalności (Rodział II.3.6 Matryca logiczna). Wnioskodawca może użyć metod dających uproszczony (szacunkowy) udział procentowy projektu (%), gdzie punktem odniesienia będzie liczba ludności, miara powierzchni itp.

Należy zwrócić uwagę, iż za projekty rewitalizacyjne uznaje się tylko te, które wynikają z Programu rewitalizacji. Zatem problem udziałów projektu na obszarze zdegradowanym (rewitalizowanym) nie dotyczy projektów, które są zlokalizowane na terenie rewitalizowanym, ale nie wynikają z Programu rewitalizacji.

# **Wskaźniki specyficzne dla projektu, zawarte w sekcji C 3 wniosku**

W ramach konkursu nie przewidziano tego typu wskaźników.

Wszystkie wybrane we wniosku o dofinansowanie wskaźniki muszą odzwierciedlać założone cele realizowanego projektu oraz być logicznie powiązane z rezultatami, jakie Wnioskodawca zamierza osiągnąć w wyniku realizacji danego przedsięwzięcia. Należy również zwrócić uwagę, że we wskaźnikach może być odzwierciedlone spełnienie niektórych kryteriów wyboru projektów.

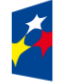

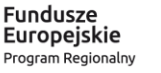

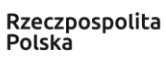

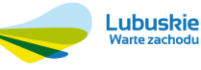

Ponadto, osiągnięcie zakładanych we wniosku o dofinansowanie wartości poszczególnych wskaźników powinno zostać potwierdzone wiarygodnymi dokumentami, określonymi na etapie aplikowania o środki, a weryfikowanymi podczas kontroli projektu.

**Należy pamiętać, że wybrane w formularzu wniosku wskaźniki (w tym ich wartości docelowe) muszą być spójne ze wskaźnikami (i ich wartościami docelowymi) podanymi w pozostałej dokumentacji aplikacyjnej (w tym m. in. w Studium Wykonalności).**

#### <span id="page-31-0"></span>**20. Kwalifikowalność wydatków**

Kwalifikowalność wydatków dla projektów współfinansowanych ze środków krajowych i unijnych w ramach RPO-L2020 musi być zgodna z przepisami unijnymi i krajowymi, w tym w szczególności z:

- 1. Rozporządzeniem Parlamentu Europejskiego i Rady (UE) nr 1303/2013 z dnia 17 grudnia 2013 r. ustanawiające wspólne przepisy dotyczące Europejskiego Funduszu Rozwoju Regionalnego, Europejskiego Funduszu Społecznego, Funduszu Spójności, Europejskiego Funduszu Rolnego na rzecz Rozwoju Obszarów Wiejskich oraz Europejskiego Funduszu Morskiego i Rybackiego oraz ustanawiające przepisy ogólne dotyczące Europejskiego Funduszu Rozwoju Regionalnego, Europejskiego Funduszu Społecznego, Funduszu Spójności i Europejskiego Funduszu Morskiego i Rybackiego oraz uchylające rozporządzenie Rady (WE) nr 1083/2006;
- 2. Rozporządzeniem Delegowanym Komisji (UE) nr 480/2014 z dnia 3 marca 2014 r. uzupełniające rozporządzenie Parlamentu Europejskiego i Rady (UE) nr 1303/2013 ustanawiające wspólne przepisy dotyczące Europejskiego Funduszu Rozwoju Regionalnego, Europejskiego Funduszu Społecznego, Funduszu Spójności, Europejskiego Funduszu Rolnego na rzecz Rozwoju Obszarów Wiejskich oraz Europejskiego Funduszu Morskiego i Rybackiego oraz ustanawiające przepisy ogólne dotyczące Europejskiego Funduszu Rozwoju Regionalnego, Europejskiego Funduszu Społecznego, Funduszu Spójności i Europejskiego Funduszu Morskiego i Rybackiego;
- 3. Ustawą z dnia 11 lipca 2014 r. o zasadach realizacji programów w zakresie polityki spójności finansowanych w perspektywie finansowej 2014-2020 (Dz. U. 2017, poz. 1460 z późn. zm.);
- 4. zasadami określonymi w Szczegółowym Opisie Osi Priorytetowych RPO-L2020;
- 5. Wytycznymi Ministra Rozwoju w zakresie kwalifikowalności wydatków w ramach Europejskiego Funduszu Rozwoju Regionalnego, Europejskiego Funduszu Społecznego oraz Funduszu Spójności na lata 2014-2020 z dnia 19 lipca 2017 r. z zastrzeżeniem, że w ramach niniejszego konkursu IZ RPO-L2020, wskazała w Załączniku nr 3 do niniejszego Regulaminu – *Katalogu wydatków kwalifikowalnych i niekwalifikowalnych w ramach konkursu nr RPLB.03.02.03-IZ.00-08- K01/19 -* koszty, które w szczególności uznaje za kwalifikowalne oraz niekwalifikowalne.

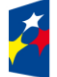

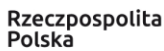

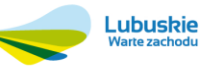

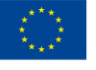

#### <span id="page-32-0"></span>**21. Dokumenty strategiczne i branżowe**

- 1. Umowa Partnerstwa na lata 2014-2020 Programowanie perspektywy finansowej na lata 2014 2020 z dnia 23 października 2017 r.
- 2. Strategia UE dla Regionu Morza Bałtyckiego.
- 3. Strategia Rozwoju Polski Zachodniej do roku 2020.
- 4. Strategia Rozwoju Województwa Lubuskiego 2020.
- 5. Strategia ZIT MOF Zielona Góra;
- 6. Regionalny Program Operacyjny Lubuskie 2020.
- 7. Rozporządzenie Parlamentu Europejskiego i Rady (UE) nr 1301/2013 z dnia 17 grudnia 2013 r. w sprawie Europejskiego Funduszu Rozwoju Regionalnego i przepisów szczególnych dotyczących celu "Inwestycje na rzecz wzrostu i zatrudnienia" oraz w sprawie uchylenia rozporządzenia (WE) nr 1080/2006.
- 8. Rozporządzenie Komisji (UE) nr 651/2014 z dnia 17 czerwca 2014 r. uznające niektóre rodzaje pomocy za zgodne z rynkiem wewnętrznym w zastosowaniu art. 107 i 108 Traktatu.
- 9. Wytyczne Ministra Infrastruktury i Rozwoju w zakresie zagadnień związanych z przygotowaniem projektów inwestycyjnych, w tym projektów generujących dochód i projektów hybrydowych na lata 2014-2020.
- 10. Instrukcja do opracowania Studium Wykonalności dla projektów inwestycyjnych ubiegających się o wsparcie z EFRR w ramach Regionalnego Programu Operacyjnego – Lubuskie 2020.
- 11. Wspólna Lista Wskaźników Kluczowych 2014-2020 (WLWK) katalog definicji dla Celów Tematycznych finansowanych z Europejskiego Funduszu Rozwoju Regionalnego, Funduszu Spójności oraz dla pomocy technicznej).
- 12. Ustawa "Prawo budowlane" (Dz. U. 2018 poz. 1202 z późn. zm.).
- 13. Koncepcja Przestrzennego Zagospodarowania Kraju 2030 (z dnia 13 grudnia 2011 r.).
- 14. Wytyczne Ministra Inwestycji i Rozwoju w zakresie realizacji zasady równości szans i niedyskryminacji, w tym dostępności dla osób z niepełnosprawnościami oraz zasady równości szans kobiet i mężczyzn w ramach funduszy unijnych na lata 2014-2020 z dnia 5 kwietnia 2018 r.

# <span id="page-32-1"></span>**22. Wzór formularza wniosku o dofinansowanie projektu**

Wzór formularza wniosku przyjmowany jest przez IZ RPO-L2020 w formie uchwały ZWL i jest załącznikiem do Regulaminu konkursu. W ramach niniejszego konkursu obowiązuje wzór formularza wniosku o dofinansowanie projektu z dnia 18 grudnia 2017 r., natomiast Instrukcja wypełnienia wniosku o dofinansowanie projektu z dnia 6 marca 2018 r.

Sposób wypełnienia formularza wniosku o dofinansowanie realizacji projektu określa *Instrukcja wypełniania wniosku o dofinansowanie projektu z Europejskiego Funduszu Rozwoju Regionalnego w ramach Osi Priorytetowej 2-5 i 9 Regionalnego Programu Operacyjnego – Lubuskie 2020.* 

# <span id="page-32-2"></span>**23. Wzory umów o dofinansowanie projektu**

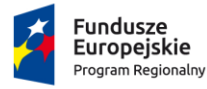

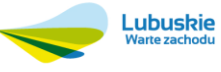

Wzory umów przyjmowane są przez IZ RPO-L2020 w formie uchwały ZWL i stanowią załącznik do Regulaminu konkursu. W ramach niniejszego konkursu obowiązują wzory umów o dofinansowanie projektu przyjęte uchwałą Zarządu Województwa Lubuskiego w dniu 29 stycznia 2019 r.

# <span id="page-33-0"></span>**24. Załączniki do Regulaminu konkursu**

- 1) Lista sprawdzająca warunki formalne.
- 2) Kryteria wyboru projektów obowiązujące dla konkursu nr RPLB.03.02.03-IZ.00-08-K01/19.
- 3) Katalog wydatków kwalifikowalnych i niekwalifikowalnych w ramach konkursu nr RPLB.03.02.03- IZ.00-08-K01/19.
- 4) Wzór wniosku o dofinansowanie projektu.
- 5) Instrukcja wypełniania wniosku o dofinansowanie projektu.
- 6) Wzory umów o dofinansowanie wraz z załącznikami.
- 7) Instrukcja do opracowania Studium Wykonalności dla projektów inwestycyjnych ubiegających się o wsparcie z EFRR w ramach Regionalnego Programu Operacyjnego – Lubuskie 2020 (przyjęta uchwałą nr 83/977/16 ZWL z dnia 10 kwietnia 2018 r.).
- 8) Podręcznik wnioskodawcy i beneficjenta programów polityki spójności 2014-2020 w zakresie informacji i promocji.

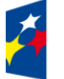

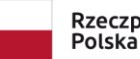

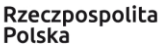

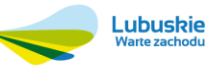

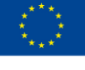